# МІНІСТЕРСТВО ОСВІТИ І НАУКИ УКРАЇНИ ОДЕСЬКИЙ ДЕРЖАВНИЙ ЕКОЛОГІЧНИЙ УНІВЕРСИТЕТ

Факультет комп'ютерних наук, управління та адміністрування Кафедра інформаційних технологій

# Кваліфікаційна робота бакалавра

на тему: Програмна реалізація вимірювання температури та вологості на базі ARDUINO

> Виконав студент групи КН-20 спеціальності 122 Комп'ютерні науки Бойко Костянтин Валентинович

> Керівник д.т.н., проф., Мещеряков Володимир Іванович

> Консультант

Рецензент д.т.н., проф. Казакова Надія Феліксівна

Одеса 2023

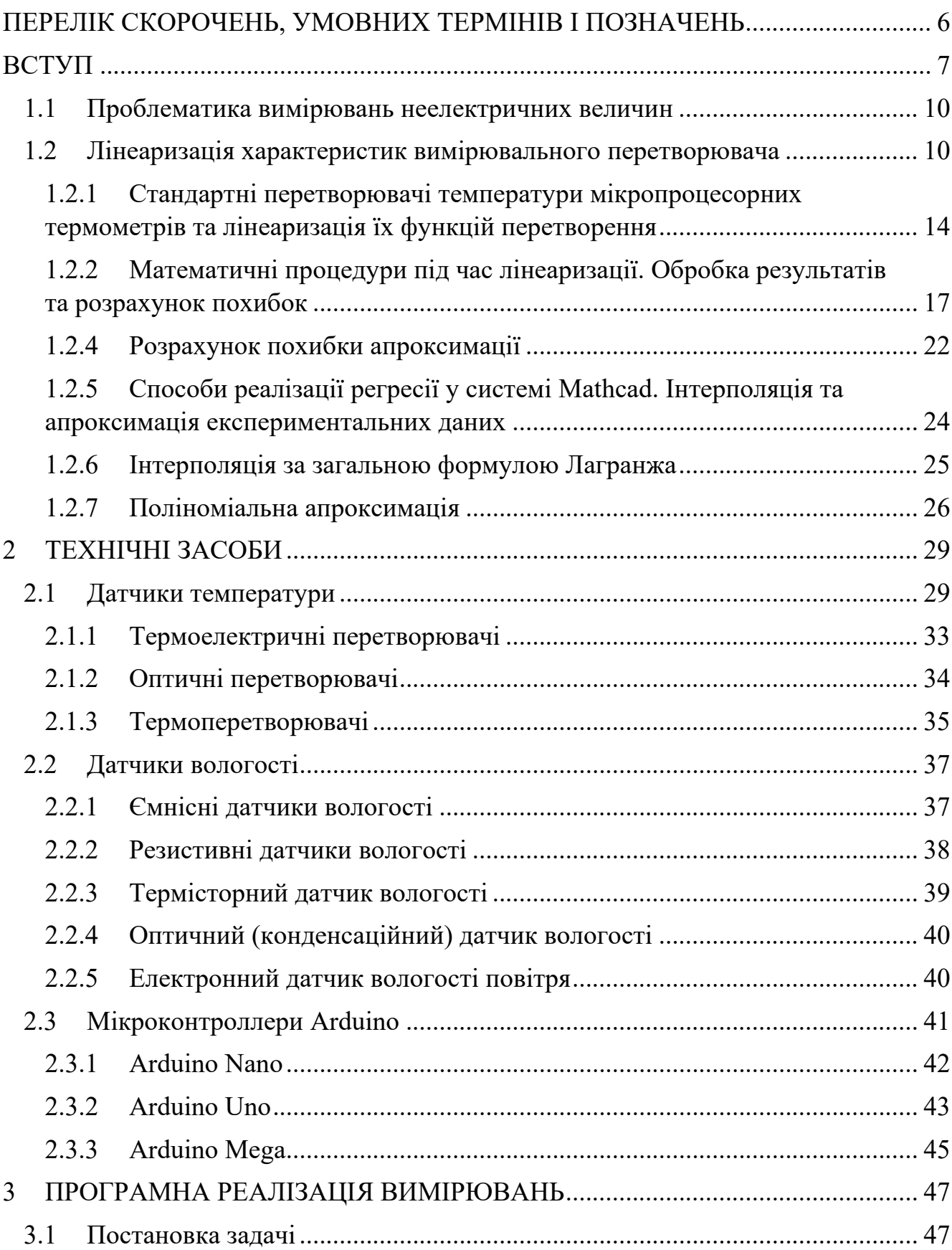

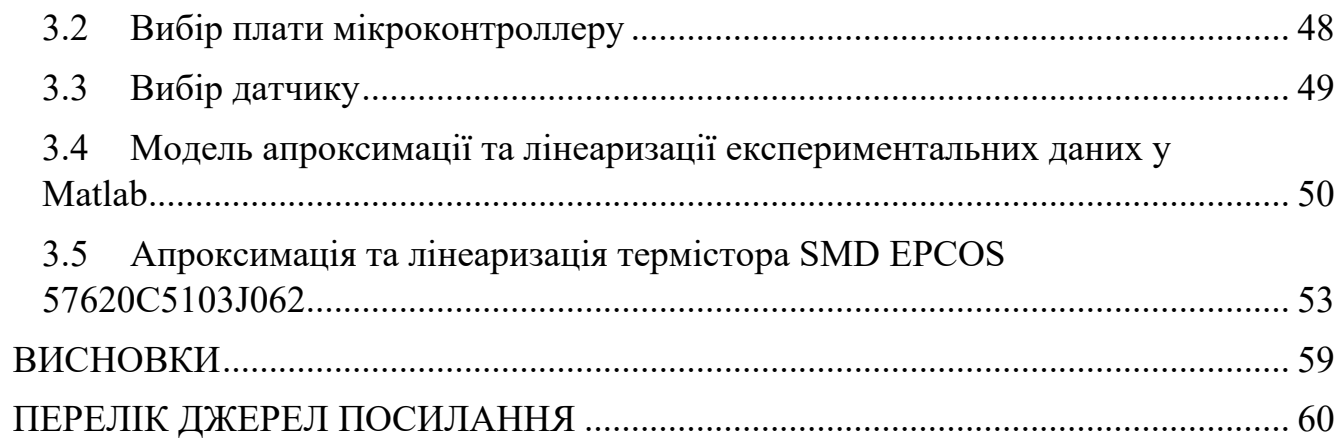

## <span id="page-3-0"></span>ПЕРЕЛІК СКОРОЧЕНЬ, УМОВНИХ ТЕРМІНІВ І ПОЗНАЧЕНЬ

АЦП — аналого-цифровий перетворювач

- ВІП вторинний (вимірювальний) прилад
- ВП вимірювальний перетворювач
- СКВ середньоквадратичне відхилення

ТКС (NTC) — негативний температурний коефіцієнт опору (negative temperature coefficient)

ПТКС (PTC) — позитивний температурний коефіцієнт опору (positive temperature coefficient)

ЧЕ — чутливий елемент

#### <span id="page-4-0"></span>**ВСТУП**

Контроль температури і вологості в приміщенні являє собою уже важливий процес, який може забезпечити комфорт проживання або роботи, а також запобігти негативним впливам на сапомочуття і здоров'я. Останнім часов у світі є тенденція переносити роботу у віддалений режим. Мільйони людей працюють із дому, живуть і заробляють в одному приміщенні. Тому дуже важливо створити комфортне середовище для праці і проживання, контролюючи температуру і рівень вологи повітря в приміщенні.

Проблеми зі сном, неодноразове пробудження в нічний час та втома протягом дня – все це може бути причиною невідповідної температури в спальні. Експерти одноголосно стверджують, що температура, яка переважає в приміщенні, в якому ми спимо, значний вплив робить на те, як довго ми спимо, а також на те, чи буде наш сон комфортним.

При восьмигодинному робочому дні температура повітря в приміщенні повинна становити 23-25 ° С в теплу пору року і 22-24 ° С, в холодну (при відносній вологості 40-60%). Відхилення норми дозволено лише з 1-2°С. Допустиме коливання температури під час робочого дня — не більше 3-4 °С.

При перегріванні спостерігається активація процесів тепловіддачі, що супроводжується: Розширенням судин шкіри Прискорення кровотоку Посиленням потовиділення та втратою з потом великих кількостей води, солей, деяких органічних речовин, що веде до: дегідратації з порушенням водно-сольового обміну порушенням серцево судинної системи та шлуноково-кишокового тракту.

При переохолодженнях знижується тепловіддача та підвищується теплоутворення, що супроводжується: спазмом судин, скороченням м'язів, мимовільним тремтінням та появою «гусячої шкіри» уповільненням кровотоку, підвищення обміну речовин, активацією ендокринної системи (щитовидної залози, гіпофіза, надниркових залоз).

Гіпотермією вважається температура тіла нижче 35 градусів. При наростанні гіпотермії (34 градуси) виникає сплутаність свідомості, гіпоксія та інші соматичні явища. Для гіпотермії характерні: порушення вуглеводного та білкового обмінів, уповільнення окисних процесів, підвищення проникності судинних стінок.

Метою дипломної роботи є розробка моделі, алгоритмів, програмних засобів для вимірювання температури і вологості за допомогою мікропроцесорної системи ARDUINO в приміщенні.

## **1. АНАЛІЗ ПРЕДМЕТНОЇ ОБЛАСТІ**

У сучасному світі неможливо уявити собі комфортне приміщення без системи контролю та управління температурою та вологістю повітря. З розвитком різноманітних галузей і автоматизованих систем все більше з'являється проблема стеження за параметрами технічного обладнання, зокрема постійний контроль за його режимами роботи. Один з найважливіших факторів, що впливає на комфортний мікроклімат у приміщенні, це температура. Очевидно, що своєчасна інформація про температурний стан є необхідною для забезпечення комфортних умов праці та ефективності працівників. Тому точність вимірювання температури об'єктів має вирішальне значення. Це призводить до постійного пошуку шляхів покращення існуючих та розробки нових методів та засобів вимірювання температури з високими метрологічними та експлуатаційними характеристиками. Специфічні умови вимірювання неелектричних величин для забезпечення комфортного мікроклімату в приміщенні та складність їх реалізації призводять до появи різноманітних методів вимірювання, які постійно вдосконалюються. Тому точність, з якою буде виміряна температура об'єктів, має важливе значення. Це говорить про необхідність постійного пошуку шляхів покращення відомих та створення нових методів та засобів вимірювання температури з високими метрологічними та експлуатаційними характеристиками. Специфічні умови вимірювання температури об'єктів та складність їх реалізації привели до появи цілої низки методів вимірювання.

Тому по сьогоднішній день існує ряд суттєвих проблем, вирішення яких дало б можливість підвищити точність та метрологічну надійність засобів вимірювання температури.

### <span id="page-7-0"></span>**1.1 Проблематика вимірювань неелектричних величин**

У практиці вимірювання неелектричних величин, таких як температура та температурна компенсація електрорадіокомпонентів, часто потрібно узгодити характеристику датчика (як наприклад резистор з напівпровідникового матеріалу) з шкалою вимірювального пристрою або інформаційною системою для подальшої обробки та передачі сигналу. Більшість вимірювальних перетворювачів мають нелінійну характеристику. Лінеаризація характеристик датчиків полягає у нелінійному перетворенні вихідних величин датчика так, щоб досягнути лінійної залежності між вимірюваною величиною та представленням її значень. Це дає змогу досягти лінійності вимірювального пристрою, до якого підключено датчик з нелінійною характеристикою, наприклад, термопара, терморезистор або газоаналізатор. Лінеаризація характеристик датчиків дозволяє отримати точність виміру за допомогою цифрових пристроїв. Це особливо важливо при записі вимірюваних значень або виконанні математичних операцій, таких як інтегрування.

# <span id="page-7-1"></span>**1.2 Лінеаризація характеристик вимірювального перетворювача**

У практиці вимірювань неелектричних величин (наприклад, вимірювання та регулювання температури, температурної компенсації електрорадіокомпонентів та ін.) часто потрібно узгодити нелінійну характеристику чутливого елемента датчика (В даному випадку резистора, виготовленого з напівпровідникового матеріалу) з лінійною, градуйованою за температурою, шкалою показуючого приладу, знакосинтезуючим індикатором або з інформаційною системою (мікроконтролером, комп'ютером), які виробляють подальшу обробку та передачу вступника від датчика сигналу. Більшість вимірювальних перетворювачів мають саме нелінійну характеристику. Лінеаризація характеристик датчиків - нелінійне перетворення вихідний величини датчика або величини (аналогової або цифрової), їй пропорційної, за допомогою якого досягається лінійна залежність між вимірюваною і представляє її величинами. Користуючись лінеаризацією, можна досягти лінійності шкали вторинного приладу, до якого підключено датчик з нелінійною характеристикою (наприклад, термопара, терморезистор, газоаналізатор, витратомір та ін.). Лінеаризація характеристик датчиків дає можливість отримати необхідну точність виміру вторинними приладами із цифровим виходом. Вона потрібна при підключенні датчиків до записувальних приладів або при виконанні над вимірюваною величиною математичних операцій (наприклад, інтегрування). Y T, що лінеаризується, і лінеаризуюча її U T функції зображені на рис. 6.

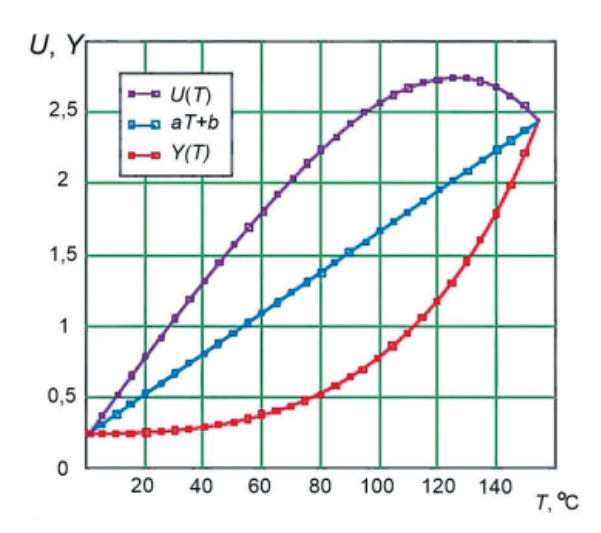

Рис. 1.1 – Графічне подання лінеаризації температурної характеристики

По відношенню до характеристики датчика лінеаризація виступає як зворотне функціональне перетворення (зворотна функція).

Якщо характеристику датчика представити як  $y = F(a + bx)$ , де х вимірювана величина; а і b — постійні, то характеристика лінеаризатора, що включається послідовно з датчиком (рис. 7), повинна мати вигляд  $z = k\bar{F}$ .

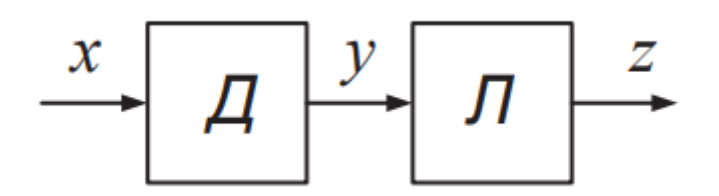

Рис. 1.2 – Узагальнена блок-схема лінеаризації: Д - датчик; Л – лінеаризатор

В результаті перетворення вхідної величини на виході лінеаризатора буде отримано вираз  $\bar{a} = k\bar{F}(F(a + bx)) = a + bx$ , тобто лінійна функція вимірюваної величини. Необхідно бути уважними з областю значень та областю визначень зворотних функцій, т.к. повинні дотримуватися їхніх властивостей. Особливістю лінеаризаторів як функціональних перетворювачів є порівняно вузький клас залежностей, що відтворюються ними, що обмежується монотонними функціями, що визначається видом характеристик датчиків. Лінеарізатори можна класифікувати за такими ознаками:

- − за способом завдання функції просторовому у вигляді шаблонів, матриць тощо;
- − у вигляді комбінації нелінійних елементів; у вигляді алгоритму цифрового обчислювального пристрою;
- − ступеня гнучкості схеми універсальні (переналаштовуються) та спеціалізовані; характеру структурної схеми - розімкнутого та компенсаційного типів;
- − формі вхідних і вихідних величин-аналогові, цифрові, змішаного характеру (аналого-цифрові та цифроаналогові);
- − типу застосовуваних у схемі елементів механічні, електромеханічні, магнітні, електронні та ін.

До лінеаризаторів з просторовим завданням функції насамперед відносяться механізми на кулачках, лекалах та нелінійних потенціометрах. Вони використовуються в тих випадках, коли вимірювана величина на будьякому ступені перетворення представлена у вигляді механічного переміщення (кулачки – для лінеаризації характеристик манометричних та трансформаторних датчиків, лекала – у самописних приладах, нелінійні потенціометри – у потенціометричних та мостових схемах.

Нелінійність характеристик окремих елементів (електронних, магнітних, теплових та ін.) використовуються в параметричних функціональних перетворювачах. Однак між відпрацьованими ними функціональними залежностями та характеристиками датчиків зазвичай не вдається досягти повної відповідності.

Для проведення вимірювань величин і параметрів за допомогою лінійних датчиків просто і зручно використовувати підібрану, близьку до статичної характеристики датчика функцію. Алгоритмічний спосіб завдання такої функції (алгоритмічна лінеаризація) застосовується у цифрових функціональних перетворювачах. Їх достоїнства — висока точність та стабільність характеристик. У них використовуються математичні властивості окремих функціональних залежностей, або принцип шматковолінійної апроксимації. Наприклад, парабола відпрацьовується на підставі та властивості квадратів цілих чисел.

Метод кусково-лінійної апроксимації лежить в основі дії, наприклад, цифрового лінеаризатора, що працює на принципі заповнення відрізків апроксимації імпульсами різних частот проходження. Частоти заповнення змінюються стрибками в граничних точках відрізків апроксимації за програмою, закладає мій у пристрій відповідно до виду нелінійності. Лінеаризує травня величина перетворюється при цьому на унітарний код.

Шматково-лінійна апроксимація нелінійності може також здійснюватися цифровим лінійним інтерполятором. При цьому частоти заповнення інтервалів інтерполяції залишаються постійними лише в середньому.

У сучасних керуючих системах, що включають комп'ютери або програмовані контролери, лінеаризація може виконуватися безпосередньо цими пристроями, в які функція закладається у вигляді відповідної підпрограми.

Основним способом усунення похибки від нелінійності раніше був підбір статичних характеристик ланок приладу або включення до його схеми спеціального (коригувального) ланки з потрібною статичною характеристикою. У приладах нового покоління ця похибка усувається алгоритмічним способом.

У такому випадку прилад містить програмований обчислювальний пристрій (мікроконтролер), в якому реалізується необхідний алгоритм обчислення результату вимірювань, що враховує нелінійність статичної характеристики аналогової частини приладу (датчика).

# <span id="page-11-0"></span>**1.2.1 Стандартні перетворювачі температури мікропроцесорних термометрів та лінеаризація їх функцій перетворення**

Основна проблема при вимірювання температури - це нелінійність характеристик первинних термоперетворювачів Більшою мірою нелінійність та визначає похибку перетворення вторинних перетворювачі електронних термометрів. Наприклад, характеристика термоелектричного перетворювача типу хромель-алюмель (ХА), розрахованого на 1200 °C, у робочому діапазоні відхиляється від лінійної залежності на максимальне значення 18 °C. Це визначає значні абсолютні похибки для працюючого з цим перетворювачем щитового приладу.

Для зменшення значення цієї похибки застосовувалися різні методи аналогової та аналого-цифрової лінеаризації. Однак вони не призводили до істотного зниження похибки для необхідного діапазону вимірювань. Потрібно було сформувати нові підходи до вирішення цієї задачі.

У міру впровадження у вимірювальну техніку мікропроцесорних пристроїв, наприклад мікропроцесорних термометрів, з'явилася можливість проводити цифрову лінеаризацію. Залежно від вимог точності, вона може бути таблічна, лінійна, поліноміальна, шматково-лінійна, шматковополіноміальна і т.д.

Найбільшу точність дозволяє отримати табличний метод лінеаризації, при якому таблична характеристика (таблиця відповідності) зберігається в пам'яті програм мікропроцесора. Однак цей метод має і ряд недоліків: досить великий крок таблиці та суттєвий обсяг займаної пам'яті.

Для опису номінальної статичної характеристики термоелектричних перетворювачів наведено поліноми 8-11 ступенів. При їх використанні в мікропроцесорних термометрах виникають проблеми побудови алгоритму, витрат часу на програмування, а також потрібно досить великий обсяг вільної оперативної пам'яті.

У рис. 1.3 наводяться діапазони розбиття та відповідні їм поліноми для термоелектричних перетворювачів (термопар) типу хромель-алюмель (ХА), хромель-копель (ХК), вольфрам-реній (ВР-2), платина-платина/родій (ПП(S)) і термоперетворювача опору типу 100П. Результати розрахунку невиключеної абсолютної похибки від нелінійності на різних ділянках номінальних статичних характеристик показують, що вона не перевищує наступних значень, ° C: ХА - 0,2; ХК - 0,25; ВР-2-0,60; ПП(S) - 0,75; 100П -

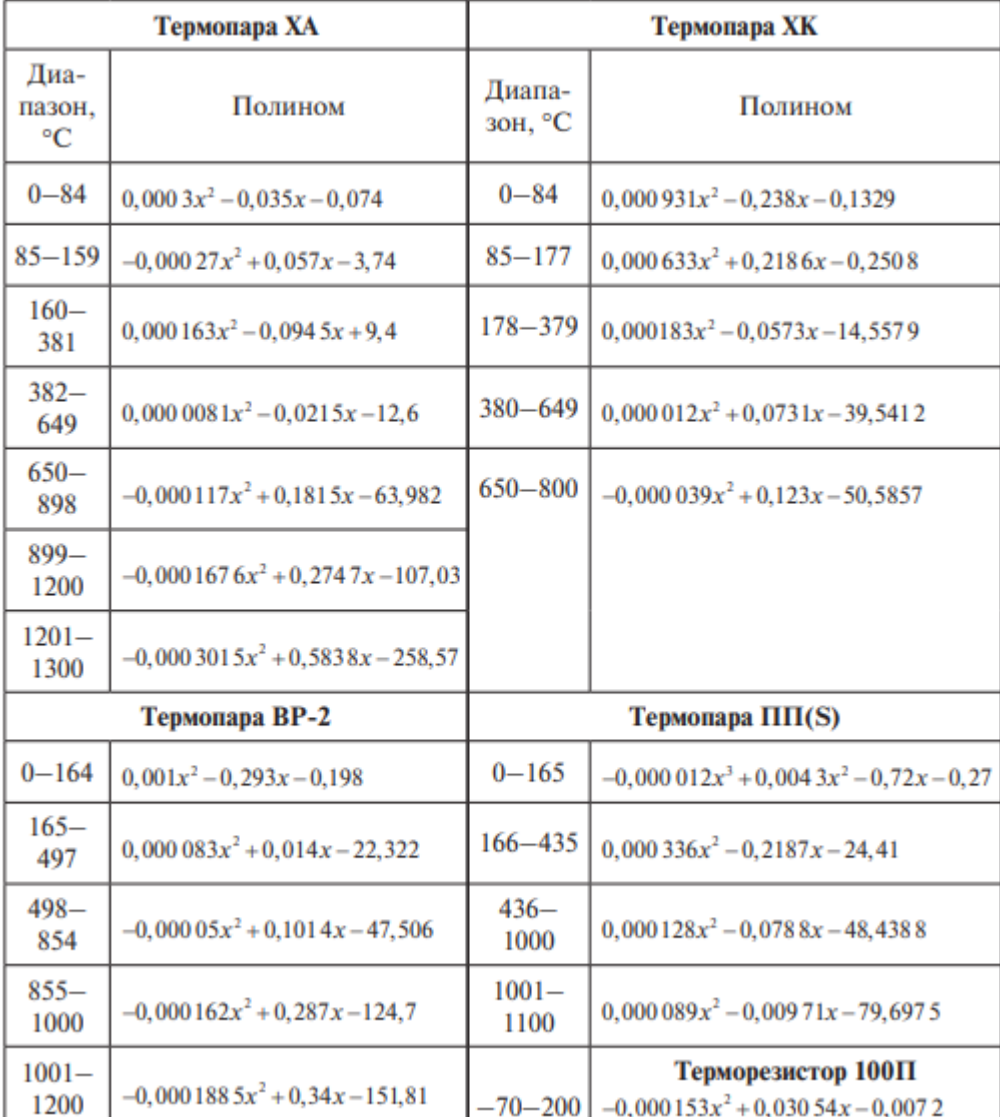

0,13. Похибку можна знизити додатково за рахунок збільшення числа інтервалів апроксимації. Однак обсяг програми збільшиться.

Рис. 1.3 – Діапазони розбиття та відповідні їм поліноми для термоелектричних перетворювачів

Діапазон вимірювання визначається відповідно до типу датчика. Абсолютна похибка вимірювання температури при використанні датчика зі стандартною номінальною характеристикою перетворення не перевищує ±2 °C. Як відомо, використання термоперетворювачів при робочих

температурах близьких до граничних призводить до швидкого «старіння» датчика, тобто зміни його номінальної статичної характеристики. Для забезпечення заданої точності вимірювань необхідне часте калібрування датчика та його своєчасна заміна. При калібруванні необхідно коригувати коефіцієнти апроксимуючих ліномів. При використанні мікропроцесорів, програмованих на платі (АТ89S та ін.), програмна корекція апроксимуючих поліномів можлива через зовнішній роз'єм приладу безпосередньо на місці його встановлення.

# <span id="page-14-0"></span>**1.2.2 Математичні процедури під час лінеаризації. Обробка результатів та розрахунок похибок**

Регресійний аналіз - це метод, що дозволяє встановити аналітичну залежність між вихідним та вхідними величинами за даними експерименту. При цьому слід мати на увазі, що емпіричні залежності є наближеними. Їх потрібно застосовувати за певних умов та в обмежених інтервалах аргументів. Один і той же процес може бути описаний кількома різними емпіричними виразами. На відміну від емпіричних, теоретичні формули, отримані на основі знання законів процесу, можуть бути використані при довільних значеннях аргументів.

При доборі емпіричної формули, визначальним моментом є не складність залежності, а величина похибки, яка допускається при її застосуванні.

На рис. 9 *а* точками представлені експериментальні дані. Для математичного опису (апроксимації) цих даних може використовуватись як лінійна (лінія 1), так і нелінійна (лінія 2) залежності.

Як видно з графіка, нелінійна апроксимація більш точно описує дані експерименту, але її застосування може бути важким через складність її обчислення і громіздкості формули. У зв'язку з цим насамперед потрібно орієнтуватися на підбір лінійних залежностей. Більш складні формули (статечні, поліномінальні (рис. 10) та ін.) можна вибирати при явній нелінійності експериментальних даних (див. рис. 9, б).

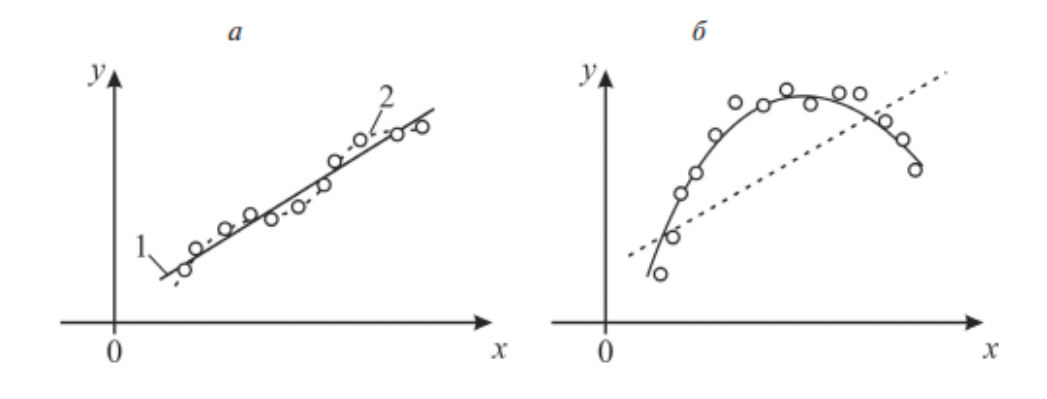

Рис. 1.4 – Види апроксимуючої залежності

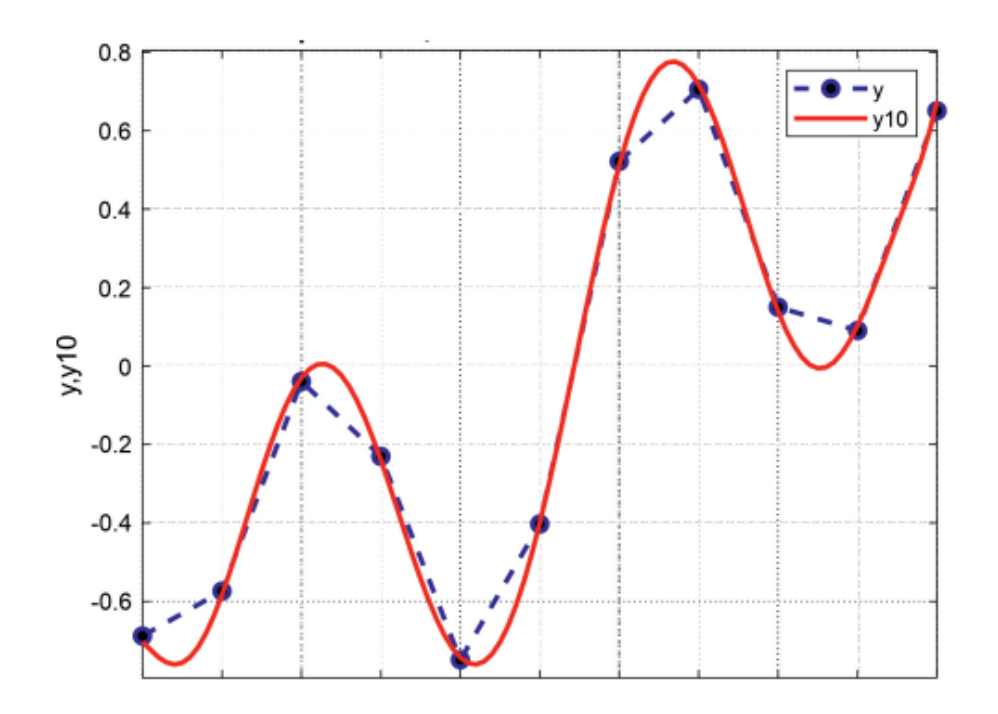

Рис. 1.5 – Апроксимація в Matlab складної серії експериментальних даних (сині точки) поліномом 10-го ступеня

Існує кілька способів аналітичного опису експериментальних даних, проте найкращим варіантом отримання емпіричної залежності буде та, яка визначається теорією досліджуваного процесу (у тому випадку, якщо вона відома до обробки експериментальних даних).

Після вибору виду формули необхідно визначити коефіцієнти, що входять до цієї залежності. У загальному вигляді завдання формулюється в такий спосіб. Є залежність параметра y від деяких факторів при проведенні дослідів із n серій при різних поєднаннях рівнів факторів для кожної серії. Для u-го поєднання рівнів факторів отримано вибірка значень параметра y. На основі цих даних обчислюється середнє виборочне  $\bar{y}_u$  та дісперсія  $S_u^2$ . Апроксимаційна залежність описується у вигляді деякої функції

$$
\hat{y}=f,
$$

яка має *m* невідомих параметрів (коефіцієнтів регресії, показників степеню та інших) *x1, x2 … xk* .

Необхідно визначити таке поєднання цих параметрів, при якому значення  $\gamma$  будуть найбільш близькі до експериментальних даних  $y_u$ .

Розрізняють два основні методи знаходження коефіцієнтів рівняння регресії *bj*. При цьому дослідник обирає той чи інший з них, залежно від поставлених цілей розв'язання задачі, точності отриманих результатів, їх кількості тощо.

Перший метод — інтерполяція. Це спосіб знаходження проміжних значень величини за наявним дискретним набором значень (рис. 10). Він ґрунтується на умові задоволення вимог збіги обчислень за функцією з експериментальними значеннями в деяких опорних (вузлових) точках *yi*. Основна умова інтерполяції — рівність функції та інтерполяційного полінома у вузлах інтерполяції. Вигляд кривої на рис. 10 залежить від напрямку входу функції у точці *x1*.

У другому методі невідома функція f(x) описується більш простою функцією φ(x), яка називається апроксимацією. Апроксимуючу функцію φ(x) підбирають таким чином, щоб відхилення φ(x) від f(x) у заданій області було найменшим.

Іншими словами, апроксимація та інтерполяція – це не одне і те ж, вони збігатимуться лише у випадку, якщо задані лише дві точки. Інтерполяція передбачає обов'язкове проходження апроксимуючої функції(лінії тренду) через всі задані точки, а до аппроксимації така вимога не пред'являється(рис. 11).

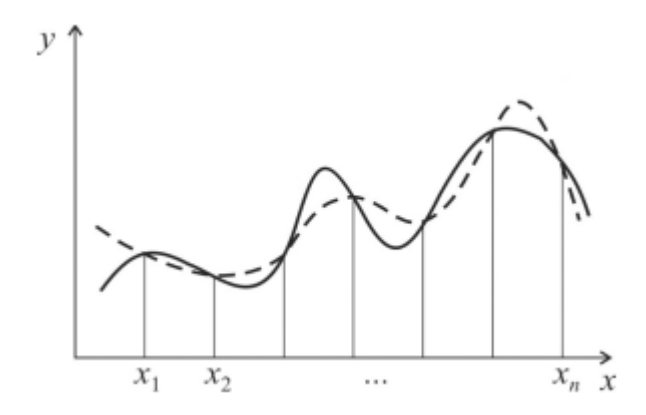

Рис. 1.6 – Приклад інтерполяції одного набору n = 7 дискретних значень x двома різними алгебраїчними багаточленами (поліномами п-1 ступеня)

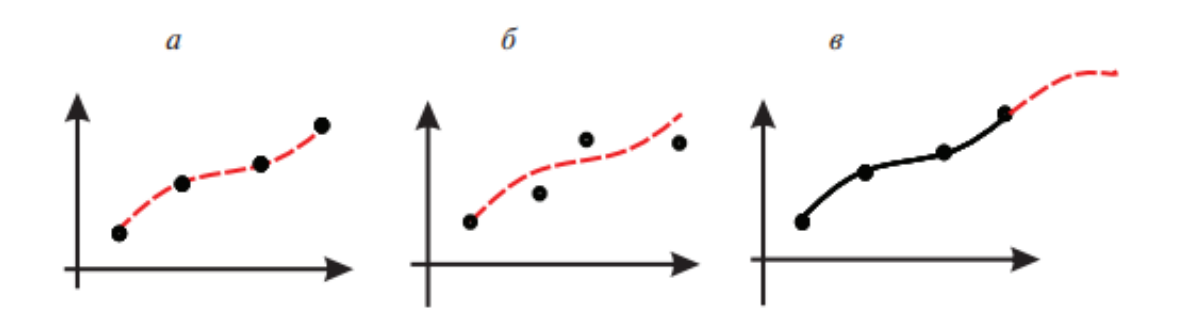

Рис. 1.7 – Графическая иллюстрация методов регрессионного анализа: а интерполяция; б — аппроксимация; в — экстраполяция

### **1.2.3 Показники якості рівняння множинної регресії**

Усі показники якості використовують залишки

$$
e_i = y_i - \hat{y}_i,
$$

де *ei* - це залишок, різниця між фактичним значенням *yi* та прогнозованим  $\hat{y}_i$  (обчисленим у результаті аналізу). Проводячи регресійний аналіз, Microsoft Excel обчислює залишок для кожної точки. Розраховується сума квадратів різниць, зазвичай називається сумою квадратів залишків (ESS — error sum of squares).

$$
ESS = \sum_{i=1}^{n} e_i^2 = \sum_{i=1}^{n} (y_i - \hat{y}_i)^2,
$$

Потім підраховується загальна сума квадратів відхилень. Вона дорівнюватиме сумі квадратів різниць дійсних значень *yi* та середніх значень y . Чим менша сума квадратів залишків, тим більше значення коефіцієнта детермінації (детермінованості) R², який показує, наскільки добре рівняння, отримане за допомогою регресійного аналізу, пояснює взаємозв'язки між змінним

$$
R^{2} = \frac{\sum_{i=1}^{n} (y_{i} - \hat{y}_{i})^{2}}{\sum_{i=1}^{n} (y_{i} - \overline{y})^{2}} = \frac{\sum_{i=1}^{n} (\hat{y}_{i} - \overline{y})^{2}}{\sum_{i=1}^{n} (y_{i} - \overline{y})^{2}} = \frac{TSS - ESS}{TSS} = 1 - \frac{ESS}{TSS} = \frac{RSS}{TSS}.
$$

Таким чином, коефіцієнт детермінації R2 описується за допомогою трьох параметрів:

− суми квадратів залишків (ESS – error sum of squares)

$$
ESS = \sum_{i=1}^{n} (y_i - \hat{y}_i)^2;
$$

− загальної суми квадратів відхилень (TSS – total sum of squares)

$$
TSS = \sum_{i=1}^{n} (y_i - \overline{y}_i)^2;
$$

− регресійної суми квадратів відхилень (RSS - regression sum of squares)

 $RSS = \sum_{i=1}^{n} (\hat{y}_{i} - \bar{y})^2;$ 

Існує теорема: TSS = RSS + ESS. У крайніх значеннях 0 ≤ R2 ≤ 1, якщо  $R^2 = 1$ , то має місце повна кореляція (зв'язок) з моделлю, тобто немає відмінності між фактичним та оцінним значенням *y*. Залежно від рівня коефіцієнта детермінації, прийнято розділяти моделі на три групи: 0,8–1,0 модель гарної якості; 0,5-0,8 - модель прийнятної якості; 0-0,5 - модель поганого якості. В останньому випадку якість моделі говорить про неможливість її використання для прогнозу (апроксимації залежності).

#### <span id="page-19-0"></span>**1.2.4 Розрахунок похибки апроксимації**

Для обчислення похибки апроксимації слід: 1. Знайти величину середньоквадратичного відхилення апрок симуючої функції від вузлів функції, попередньо знайдених експериментально,

$$
\sigma = \sqrt{\frac{\sum_{i=1}^{n} [F(x_i) - y_i]}{n+1}},
$$

де yi - значення деякої фізичної величини f(x) у точці xi , отримане в експерименті або в результаті чисельного розв'язання будь-якої задачі, а  $F(x_i)$ — значення апроксимуючої функції у відповідній точці хі. Значення  $F(x_i) - y_i$ показує величину відхилення апроксимуючої функції від апроксимованої у вузлах xi (табл. 1.1). Зводячи в квадрат ці відхилення (щоб виключити знак відхилення) і підсумовуючи їх за всіма значеннями xi, отримаємо суму квадратів відхилень. Усереднивши цю суму за безліччю значень  $n + 1$  і витягуючи квадратний корінь, знаходимо величину, яка показує, наскільки в середньому апроксимує функція відхиляється від вихідної функції.

| i              | $x_i$ | $y_i$        | $F(x_i)$     | $F(x_i) - y$ | $F(x_i) - y_i^2$ |
|----------------|-------|--------------|--------------|--------------|------------------|
| 1              | 0,7   | $-2,1$       | $-2,1031608$ | $-0,0031608$ | 0,00000999       |
| 2              | 0,8   | $-2,0740004$ | $-2,0724440$ | $-0,0015563$ | 0,00000242       |
| 3              | 0,9   | $-2,0525532$ | $-2,0496107$ | $-0,0029424$ | 0,00000866       |
| $\overline{4}$ | 1,0   | $-2,0367259$ | $-2,0346609$ | $-0,0020650$ | 0,00000426       |
| 5              | 1,1   | $-2,0276210$ | $-2,0275946$ | $-0,0000264$ | 0,00000000       |
| 6              | 1,2   | $-2,0263715$ | $-2,0284117$ | $-0,0020402$ | 0,00000416       |
| $\tau$         | 1,3   | $-2,0341336$ | $-2,0371123$ | $-0,0029787$ | 0,00000887       |
| 8              | 1,4   | $-2,0520773$ | $-2,0536964$ | $-0,0016191$ | 0,00000262       |
| 9              | 1,5   | $-2,0813721$ | $-2,0781640$ | $-0,0032081$ | 0,000 01029      |

Таблиця 1.1 – Значення фізичної величини, що апроксимує функції, відхилень та квадратів відхилень

Таким чином, середньоквадратичне відхилення буде

$$
\sigma = \sqrt{\frac{\sum_{i=1}^{n} [F(x_i) - y_i]^2}{n+1}} = \sqrt{\frac{0,00005128}{9+1}} = 00022645
$$

Це значення використовується як основна величина для вимірювання якості моделі та порівняння різних моделей апроксимації (ніж вона менше, тим краще). За правилом  $3\sigma$ , трьох сигм,  $3 \cdot 0.0022645 \approx 0.0068$ . Оскільки жодне із значень абсолютної похибки *F(xi) – yi* не виходить за ці межі, вважаємо всі значення, що апроксимує функції, що належать вибірці. Розрахувати середню помилку апроксимації — середнє відхилення розрахункових значень апроксимуючої функції *F(xi)* від фактичних значень *yi* у вузлах

$$
\overline{A} = \frac{1}{n} \sum_{i=1}^{n} \left[ \frac{y_i - F(x_i)}{y_i} \right] \cdot 100\%,
$$

У разі  $\overline{A} = 0.1\%$ . Значення середньої помилки апроксимації до 15% свідчить про добре підібрану модель (тобто ап проксимуючу функцію). Інакше модель має бути переглянуто або збільшено кількість спостережених значень.

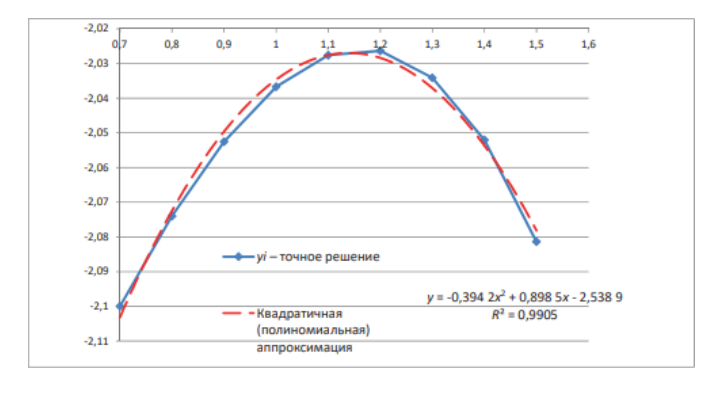

Рис. 1.8 – Функції: отримана експериментально і апроксимує її (квадратний поліном)

# <span id="page-21-0"></span>**1.2.5 Способи реалізації регресії у системі Mathcad. Інтерполяція та апроксимація експериментальних даних**

У практиці виробництва часто потрібно обробляти результати експериментів на технічних та фізичних установках. Як правило, вони потребують математичної обробки в процесі конструювання та налагодження технічних пристроїв; отримання матеріалів та середовищ із заданими властивостями; управління процесами тощо. Важливим завданням математичної обробки подібних даних є їх подання у вигляді деякої аналітичної залежності - апроксимації, що допускає проведення над нею згодом звичайних математичних операцій.

#### <span id="page-22-0"></span>**1.2.6 Інтерполяція за загальною формулою Лагранжа**

Мабуть, найбільш часто виникає потреба в інтерполяції даних, представлених окремими точками певної залежності. При інтерполяції зазвичай знаходять проміжні значення для цієї залежності, замінюючи її, наприклад, статечним багаточленом — поліномом. Дуже часто інтерполяція застосовується при роботі з табличними даними, наприклад таблицями елементарних і спеціальних функцій.

Спочатку розглянемо, як це робиться із застосуванням загальної формули інтерполяції Лагранжа. Дана формула синтезує спеціальний поліном Лагранжа, використовуючи два вектори *xi*, *yi* вузлових точок. Переваги такого підходу в тому, що кількість вузлових точок та їх розташування може бути будь-яким, а для інтерполяції використовується єдина інтерполяційна формула f(x).

При інтерполяції поліномом Лагранжа, ступінь полінома n однозначно пов'язані з числом вузлових точок. Тому графік інтерполюючої функції *f(x)* точно проходить через вузлові точки. Вони можуть розташовуватися по осі x як рівномірно, так і нерівномірно. Вектори *xi*, *yi* задають таблицю інтерполюваної функції для наступної інтерполяції методом Лагранжа із застосуванням загальної формули інтерполяції Наприклад, введемо такі вектори для точок інтерполованої залежності

$$
xi = \begin{pmatrix} 1 \\ 2 \\ 3 \\ 4 \\ 5 \end{pmatrix} yi = \begin{pmatrix} 1 \\ 4 \\ 25 \\ 49 \\ 95 \end{pmatrix},
$$

і поставимо ранжировані змінні *i* та *j*

$$
n: = length (xi) - 1 i: = 0.. n j: = 0.. n
$$

Запишемо загальну формулу інтерполяції Лагранжа, що задає у явному вигляді значення інтерполюючої функції f для будь-якого значення x:

$$
f(x) = \sum y i_i \cdot \prod_i if \left[ i = j, 1, \frac{(x - xi)}{(xi_i - xi_j)} \right]
$$

Щоб перевірити обчислення, виконаємо пробні розрахунки:

$$
f(2) = 4 f(4) = 15.917 f(6) = 36.093
$$

Для побудови графіка інтерполяційного полінома введемо такі ранжовані змінні: i: = 0.. n j: = 0.. 10 Побудований за даними інтерполяції графік функції з нанесеними на нього вузловими точками — квадратиками наведено нижче

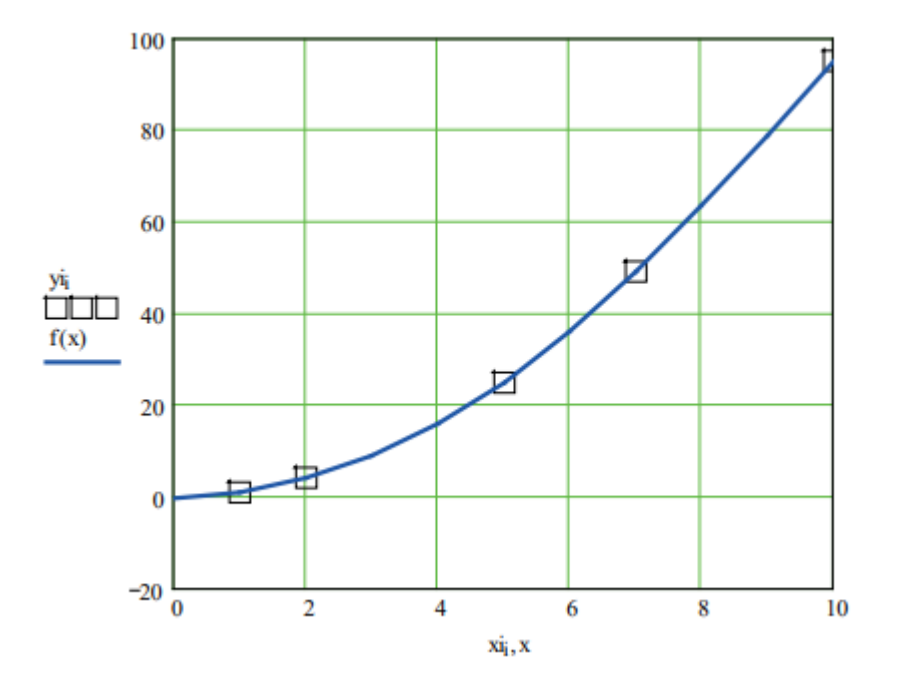

Рис. 1.9 – Вихідні точки та графік апроксимуючого полінома Лагранжа

#### <span id="page-23-0"></span>**1.2.7 Поліноміальна апроксимація**

Поліном Лагранжа є досить складною функцією. У ряді випадків для апроксимації вихідної залежності застосовують звичайний статечний багаточлен (поліном). Число вузлових точок n+1, і в цьому випадку воно визначає рівень полінома n. Задамо вектори x і y для координат вузлових точок (x y), вихідної залежності

$$
x = \begin{pmatrix} 0 \\ 0.2 \\ 0.4 \\ 0.6 \\ 0.8 \end{pmatrix} y = \begin{pmatrix} 0 \\ 52 \\ 23 \\ 2 \\ 4 \\ 12 \end{pmatrix}
$$

У цьому випадку це N-подібна характеристика тунельного діода. Обчислимо ступінь апроксимуючого полінома: n: = lengh (x) - 1 n: = 1 Тепер сформуємо матрицю XI i: = 0.. n j: = 0.. n XIj, I: = (xj) I XIj, 0: = 1 i перевіримо, що вона є:

$$
XI = \begin{pmatrix} 1 & 0 & 0 & 0 & 0 & 0 \\ 1 & 0.2 & 0.04 & 0.008 & 0.0016 & 0.00032 \\ 1 & 0.4 & 0.16 & 0.064 & 0.0256 & 0.01024 \\ 1 & 0.6 & 0.36 & 0.216 & 0.1296 & 0.07776 \\ 1 & 0.8 & 0.64 & 0.512 & 0.4096 & 0.32768 \\ 1 & 1 & 1 & 1 & 1 & 1 \end{pmatrix}
$$

Далі можна визначити коефіцієнти полінома

$$
a: XI^{-1} \cdot y
$$

Коефіцієнти полінома будуть представлені вектором

$$
a = \begin{pmatrix} 0 \times 10^{0} \\ 7,4533 \times 10^{2} \\ -3,4104 \times 10^{3} \\ 5,6979 \times 10^{3} \\ -4,1146 \times 10^{3} \\ 1,0938 \times 10^{3} \end{pmatrix}
$$

Задамо формулу самого полінома як залежності P (x) :

$$
k = 0. \, \text{ n } P(x) = \sum_k a_k \cdot x^k
$$

Для побудови графіка полінома введемо ранжовану змінну

$$
xi := -0.02, 0.1.2
$$

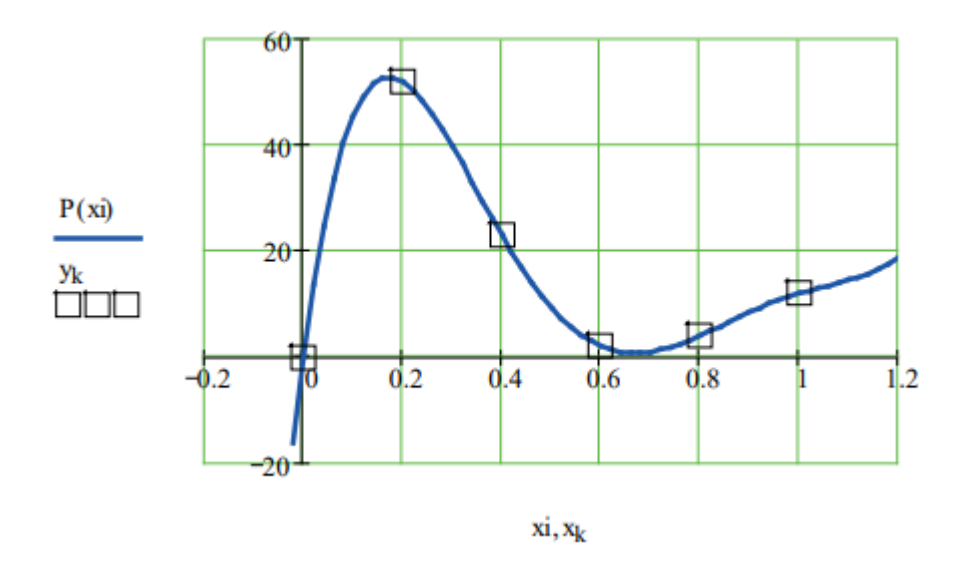

Рис. 1.10 – Графік полінома з нанесеними на нього вузловими точками

За допомогою коефіцієнта кореляції Пірсона можна визначити лише силу лінійного взаємозв'язку між змінними, інші Види взаємозв'язків виявляються методами регресійного аналізу. Перевіримо, як візуалізується отриманий поліном P(x) за допомогою MS Excel за отриманими нами коефіцієнтами a його рівняння

$$
y = 1093,84x^5 - 4114,6x^4 + 5697,9x^2 - 3410,4x^2 + 745,33x + 0
$$

Виберемо вид діаграми Точкова (з гладкими кривими та маркерами) (Рис. 1.10). Як видно, графік практично збігається з поліноміальною апроксимацією, виконаною в Mathcad

### Таблиця 1.2

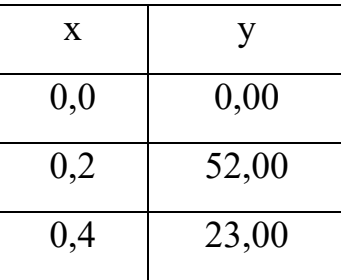

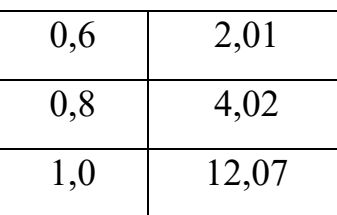

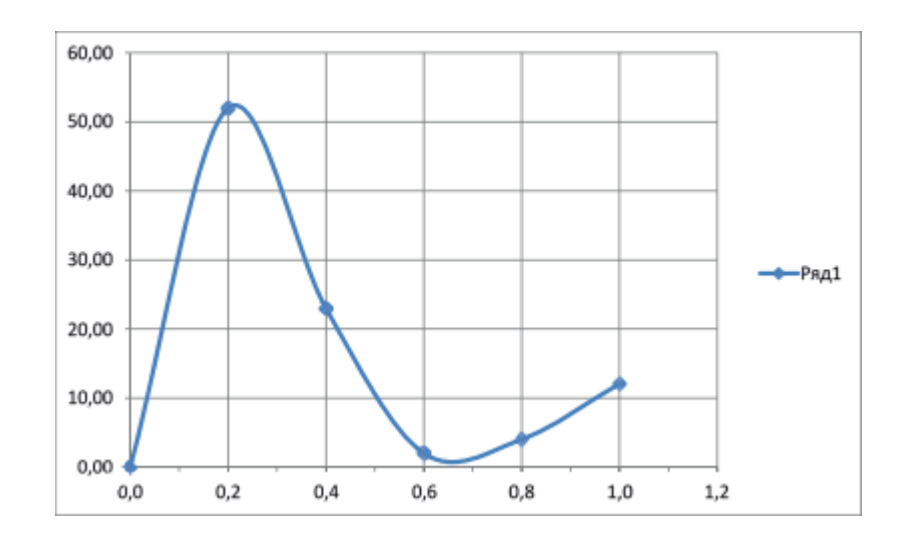

Рис. 1.11 – Графік полінома, побудований в Excel на основі отриманих коефіцієнтів полінома, з нанесеними на нього вузловими точками

## <span id="page-26-0"></span>**2 ТЕХНІЧНІ ЗАСОБИ**

## <span id="page-26-1"></span>**2.1 Датчики температури**

На будь-якому виробництві та в побуті, у будь-яких технологічних процесах та при контролі стану навколишнього середовища, обліку витрати енергоносіїв, матеріальних ресурсів та параметрів середовищ вимірювальні перетворювачі, датчики (англ. sensor, gauge, detector, transducer) є основним елементом отримання сигналу вимірювальної інформації. Щоб вихідний сигнал став вимірювальним, необхідно один із його параметрів (рівень постійної напруги; амплітуду, частоту або фазу змінної напруги; ширину або комбінацію цифрових імпульсів тощо) пов'язати функціональною залежністю з фізичною величиною, що вимірюється. Параметр сигналу, вибраний як такий, називається інформативним.

Більшість фізичних величин відноситься до неелектричних (температура, вологість, тиск, освітленість, переміщення, швидкість, прискорення, деформація, вібрація і т. д.). При вимірах таких величин часто виникають завдання дистанційного виміру, передачі, реєстрації та обробки вимірювальної інформації. Найкращим чином ці завдання вирішуються шляхом перетворення вимірюваної неелектричної величини Хн.е в електричний сигнал Xе, пов'язаний з однозначною функціональною залежністю, що вимірюється величиною Xэ = f (Хн.е). Отриманий електричний сигнал вимірюється засобами електричних вимірювань або може бути переданий лінії зв'язку на значну відстань. Перетворення неелектричної величини на електричну здійснюється за допомогою вимірювальних перетворювачів (ВП) - датчиків (рис. 2).

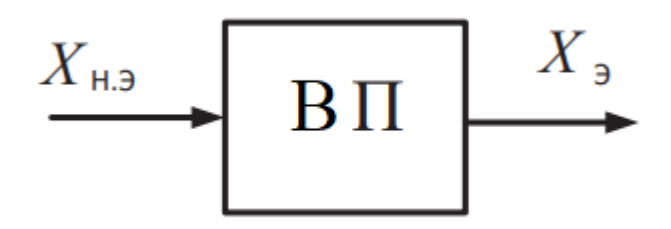

Рис. 2.1 – Структурна схема перетворення неелектричних величин

Структурна схема для засобів вимірювання неелектричних величин, не важливо яких, електричними засобами мітить вимірювальний перетворювач.

Вимірювальні перетворювачі розрізняють за типом величини, яку вони вимірюють(ВП температури, тиску, вологості та ін.) та за вихідною величиною (генераторної або параметричною).

Номінальна статична характеристика перетворення, чутливість, основна та додаткові похибки, динамічні характеристики є найважливішими метрологічними характеристиками для вимірювальних перетворювачів.

Промислово випускаються як вимірювальні перетворювачі для неелектричних величин, так і прилади вимірювання неелектричних величин, для яких невд'ємною складовою є вінлдуповідних датчик(чутливий елемент).

ВП прилад (ВІП) – елемент вимірювальної інформаційної системи, що показує або реєструє значення вимірюваних величин. Поширені ВІП із вбудованими вимірювальними перетворювачами (датчиками), це полегшує об'єднання вимірювальної системи, наприклад з пристроями автоматичного регулювання або з ЕОМ. Існують модифікації ВІП:

- − одноканальні, що показують або реєструють;
- − багатоканальні, що одночасно показують та реєструють значення декількох величин;
- − багатоточкові, що автоматично по черзі показують і реєструють значення кількох однорідних вимірюваних величин;
- − підсумовуючі значення кількох вимірюваних величин;
- − інтегруючі, що дають інтегральне (сумарне) значення вимірюваної величини за деякий проміжок часу;
- − сигналізуючі з пристроєм світлової або звукової сигналізації, що спрацьовує при виході значення вимірюваної величини за встановлені межі;
- − регулюючі, що виробляють сигнал керування для виконавчих пристроїв автоматики.

Вимірювана неелектрична величина може неодноразово перетворюватися для узгодження меж її зміни з ІП для отримання більш зручного для ІП виду вхідного впливу та ін.

Для виконання подібних перетворень в прилад вводять попередні перетворювачі неелектричних величин в неелектричні (наприклад, мембрани, анероїдні трубки, пружини і т.п.).

При велику кількість проміжних перетворень, у приладах прямого перетворення істотно зростає сумарна похибка. Для зниження похибки застосовують диференціальні вимірювальні перетворювачі (ДІП), які мають меншу адитивну похибку, меншу нелінійність функції перетворення та підвищену чутливість порівняно з аналогічними недиференційними перетворювачами. Про них буде сказано нижче.

Оскільки засоби електричних вимірювань, що застосовуються при вимірювання неелектричних величин, що мають, як правило, незрівнянно кращі метрологічні характеристики порівняно з датчиками неелектричних величин, то основний внесок у похибку результат виміру вносить складова, обумовлена похибкою датчика. Це необхідно мати на увазі при виборі датчиків неелектричних величин для вирішення конкретної вимірювальної завдання.

Причини поширення електровимірювальних приладів для вимірювання неелектричних величин полягають у наступному:

- − прилади дозволяють здійснювати дистанційні виміри, при яких результат виміру може бути отриманий на значній відстані від об'єкта дослідження;
- − у приладах можливі автоматичні перетворення інформаційних параметрів сигналів, так і результатів вимірювань, наприклад введення поправок;
- − ці прилади зручніші, ніж неелектричні, для вирішення задач автоматичного керування;
- − прилади дають можливість реєструвати як дуже повільно мінливі величини, так і мінливі (наприклад, при використанні швидкодіючих АЛП);
- − можуть мати широкий діапазон вимірювань та алгоритм масштабування вхідного сигналу.

#### <span id="page-30-0"></span>**2.1.1 Термоелектричні перетворювачі**

Термоелектричні перетворювачі засновані на термоелектричному ефекті, що виникає в ланцюзі термопари. При різниці температур точок 1 і 2 з'єднання двох різнорідних провідників А та В (рис. 3, а), що утворюють термопару, у ланцюзі термопари виникає термо-ЕРС. При незмінній температурі, наприклад, точки з'єднання 2 (t2 = const), EAB = f(t1) -  $C =$ f1(t1), де t1 - температура точки з'єднання 1;  $3 = f(t2)$ . Цю залежність використовують у термоелектричних перетворювачах для вимірювання температури.

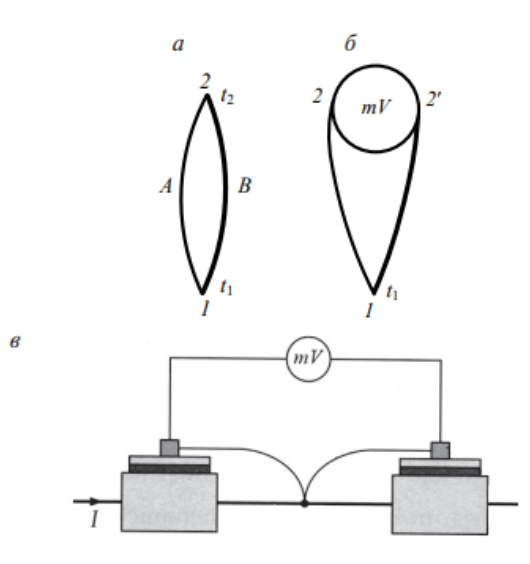

Рис. 2.2 Термопара (а), спосіб включення приладу у ланцюг термопари (б) та схема термостабілізації холодних кінців спаю в перетворювачі струм - напруга(в)

Для вимірювання термо-ЕРС, електровимірювальний прилад (мілівольтметр, компенсатор) включають до ланцюга термопари (див. рис. 2, б). Крапку з'єднання провідників (електродів) 1 називають робочим (гарячим) кінцем (спаєм) термопари, точки 2 і 2' - вільними кінцями (холодними). Щоб термо-ЕРС у ланцюгу термопари однозначно визначалася температурою

робочого кінця, необхідно температуру вільних кінців термопари підтримувати однаковою та незмінною (див. рис. 2, в). Градуювання термоелектричних термометрів - приладів, що використовують термопари для вимірювання температури, проводять зазвичай при температурі вільних кінців 0 °C. Градуювальні таблиці для стандартні термопари також складені за умови рівності температури вільних кінців 0 °C.

#### <span id="page-31-0"></span>**2.1.2 Оптичні перетворювачі**

Номенклатура оптичних перетворювачів, що виробляються світовою промисловістю, настільки велика, що вимагає освітлення. у окремому виданні. Розглянемо лише основні варіанти конструкцій оптичних датчиків на прикладах вимірювання неелектричних величин: переміщення, наближення та освітленості (рис. 4).

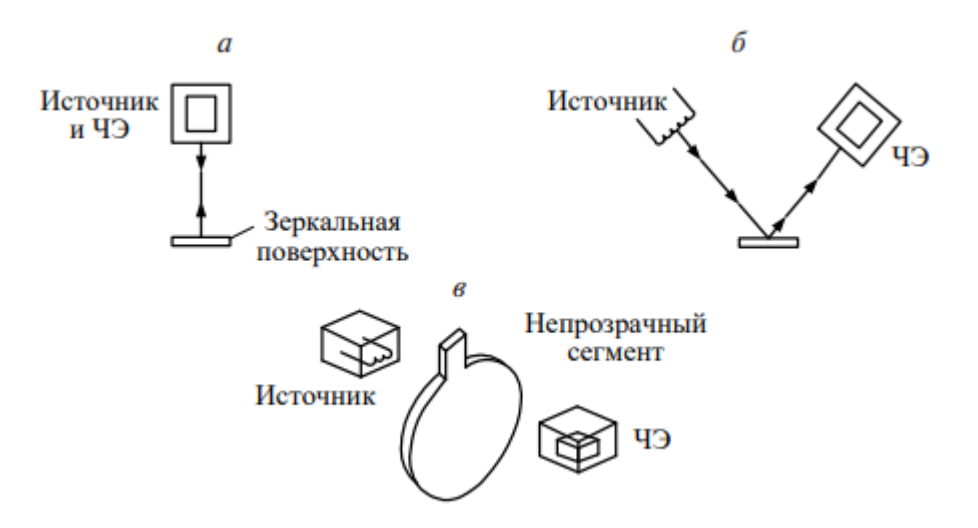

Рис. 2.3 – Оптичні датчики: а - відбиває (ретрорефлективний); б дзеркальний; в – дифузний

Подібні датчики складаються з базового чутливого елемента (ЧЕ), яким зазвичай є фоторезистор або фотодіод, та схеми його сполучення з вимірювальною схемою. У приладах, що розглядаються, реалізується два способи визначення наближення: прямий (безпосередній), або сканування, і відображення.

У ретрорефлективних датчиках джерело світла та чутливе елемент розміщуються разом, а світло, що випромінюється, відбивається і проходить вздовж того ж шляху, що і падаючий (див. рис. 4, а). Типовим прикладом таких приладів є датчик блокування закриття (опускання) автоматичних воріт у разі знаходження перешкоди у їхньому отворі. Промінь світла відбивається від світлоповертача.

У дзеркальному приладі (див. рис. 4, б) промінь від джерела і відбитий промінь світла знаходяться під деяким кутом один до одного і відбиваються від поверхні тіла або від дзеркала. Це дозволяє створювати системи, що стежать за кутовим рухом поверхні або наближенням об'єкта.

У дифузних приладах використовують проходження світла через матове скло (рис. 4, в). Такі датчики призначені для вимірювання, наприклад, світлового потоку, рівня освітленості.

#### <span id="page-32-0"></span>**2.1.3 Термоперетворювачі**

Електричні прилади, призначені вимірювання температури, називають електричними термометрами. Електричний термометр є поєднанням (комплект) перетворювача температури (терморезистора, термопари тощо) з електричним вимірювальним приладом. Залежно від типу використовуваного термоперетворювача, прилади називають термометрами опору, термоелектричними термометрами, термотранзисторними термометрами та ін. Розглянемо електричні термометри опору. Прилад є терморезистор, включений у вимірювальну ланцюг, яким у більшості випадків є рівноважний або нерівноважний міст (рис. 5). Терморезистор зазвичай напівпровідниковий нелінійний резистором, що має позитивний чи негативний температурний коефіцієнт опору (ПТКС чи НТКС).

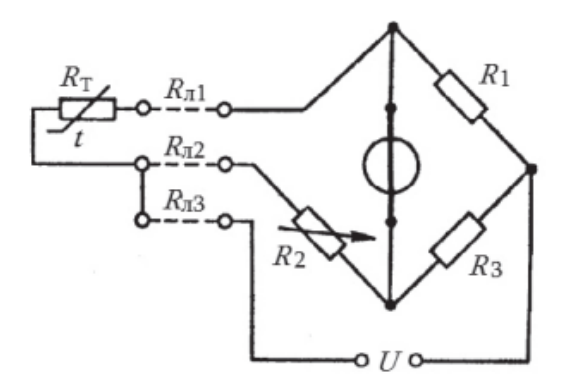

Рис. 2.4 – Мостова трипровідна схема включення перетворювача термометра опору

Температурний коефіцієнт опору (ТКС) характеризує відносну зміну опору резистора при зміні зовнішньої температури на 1°C.

$$
TKC = \frac{\Delta R}{R1 \cdot \Delta t}
$$

де  $\Delta R$  — алгебраїчна різниця між опором при заданій позитивній або негативній температурі і опором при нормальній температурі;

 $R1$ — опір при нормальній температурі(зазвичай визначається як 20 °С);

 $\Delta t$ —алгебраїчна різниця між позитивною заданою або негативною заданою температурою та нормальною температурою.

Терморезистор може бути включений в міст двопровідною або трипровідної схеми. Для зменшення похибки, викликаної зміною опору з'єднувальних проводів, застосовують три провідну схему, в якій два дроти включені в сусідні плечі моста, а третій – у діагональ живлення (див. рис. 5). При роботі цієї ланцюга в рівноважному режимі та за умови, що  $R_1 = R_3$ ,  $R_{\text{m1}}$  $=$   $R_{\text{n2}}$ , похибка від зміни опору проводів відсутня. При роботі ж у нерівноважному режимі похибка значно менша, ніж за двопровідної схеми включення. Для вимірювання температури за допомогою стандартних мідних та платинових терморезисторів у промисловості випускаються автоматичні мости класів точності 0,25; 0,5.

#### <span id="page-34-0"></span>**2.2 Датчики вологості**

Гігрометр або датчик вологості – прилад яким виміряють рівень вологості. У повсякденному житті вологість виступає важливим параметром, і часто не тільки для повсякденного життя, але і для різної техніки.

#### <span id="page-34-1"></span>**2.2.1 Ємнісні датчики вологості**

Ємнісні гігрометри, в найпростішому випадку, являють собою конденсатори з повітрям в якості діелектрика в зазорі. Відомо, власне що у повітря діелектрична проникність пов'язана з вологістю, а при зміні вологи діелектрика призводять і до змін в ємності невагомого конденсатора.

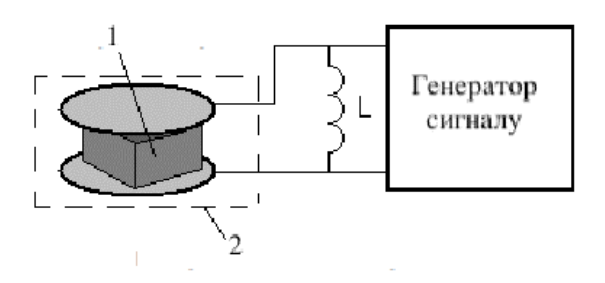

Рис. 2.5 Ємнісний датчик вологості: 1 – досліджуваний зразок; 2 – повітряний конденсатор

Безумовно, цей метод володіє і деякими дефектами, наприклад при вологості зраска нижче 0.5% він стане неточним, не рахуючи цього, вимірюваний зразок зобов'язаний бути очищений від часток, що мають вищу діелектричну проникність, ще не мало важливим є і форма зразка в процесі вимірювань , їй не потрібно змінюватися в ході дослідження.

#### <span id="page-35-0"></span>**2.2.2 Резистивні датчики вологості**

Резистивний датчик вологості подібний датчик включає в себе два електрода, які нанесені на підкладку, а поверх на ці електроди нанесено шар матеріалу, котрий виділяється досить малим опором, втім, легко змінним залежно від вологи.

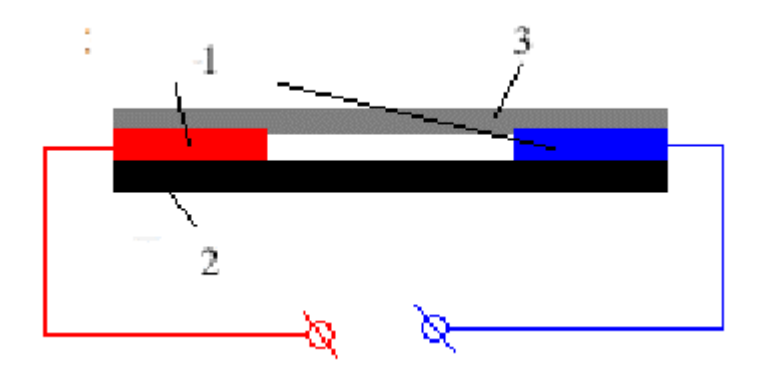

Рис. 2.6 – Резистивний датчик вологості: 1 – електроди; 2 – підкладка; 3 – оксид алюмінію

Оксид алюмінію виступає відповідним матеріалом в пристрої. Цей оксид відмінно поглинає із зовнішнього середовища воду, при цьому питомий опір його видно змінюється. В результаті загальний опір ланцюга вимірювання такого датчика перебуватиме в залежності від вологи. Так, про рівень вологи буде вказувати розмір протікаємого струму.

Перевага датчиків такого типу - невелика їх вартість.

#### <span id="page-36-0"></span>**2.2.3 Термісторний датчик вологості**

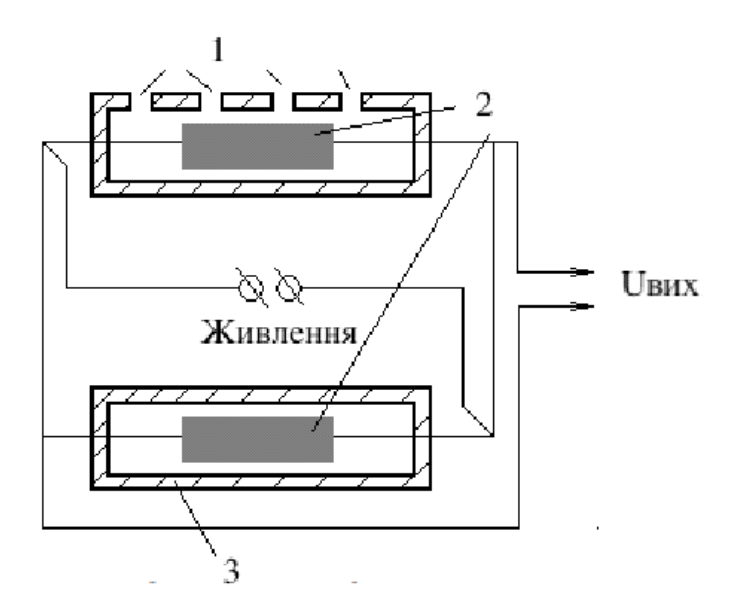

Рис. 2.7 – Термісторний датчик вологості: 1 – Камера з отворами; 2 – Термістори; 3 – Герметична камера;

Термісторний гігрометр вироблено з пари ідентичних термісторів. Пригадаємо, власне що термістор - це нелінійний електричний компонент, значення його температури, сильно впливає на опір .Один з включених в схему термісторів розташовують у герметичній камері з сухим повітрям. А інший – в камері з отворами, крізь які в неї заходить повітря з властивою вологістю, величину якої треба виміряти. Термістори об'єднують за мостовою схемою, на першу діагональ моста подається напруга, а з другої діагоналі отримують показання. У тому випадку, коли напруга на вихідних клемах дорівнюватиме нулю, то і температури обох компонентів будуть однаковими, значить рівна і вологість. У випадку, коли значення напруги на виході стане не нульове, то це говорить про наявність різниці вологості у камерах. Так, при отриманому значенні напруги визначають вологість.

#### <span id="page-37-0"></span>**2.2.4 Оптичний (конденсаційний) датчик вологості**

Оптичний (конденсаційний) датчик вологості – даний вид датчиків більш точний. За основу оптичного датчика вологи взяли таке явище, як «точка роси». Коли досягається температура точки роси, газоподібна і рідка фази – в умовах термодинамічної рівноваги. Якщо встановити скло у газоподібному середовищі, де температура в момент вивчення вище точки роси, а слідом почати процес охолодження цього скла, то при певному значенні температури на поверхні скла почне створюватися водяний конденсат, це водяна пара буде переходити в рідку фазу. Ця температура і стане точкою роси. Наприклад ось, температура точки роси нерозривно пов'язана і залежить від таких характеристик як вологість і тиск навколишнього середовища. У підсумку, якщо ми маємо можливість вимірювання тиску і температури точки роси, буде дуже просто знайти вологість. Даний принцип є ґрунтом для функціонування оптичних датчиків вологи.

#### <span id="page-37-1"></span>**2.2.5 Електронний датчик вологості повітря**

Принцип роботи електронного датчика вологості повітря реалізований на зміні напруги електроліту, що покриває собою всякий електроізоляційний матеріал. Є ці прилади з автоматичним обігрівом з прив'язкою до точки роси.Нерідко точка роси вимірюється насиченим розчином хлориду літію, який вважається досить чутливим до найменших змін вологи. Для більшої зручності подібний гігрометр нерідко додатково обладнають термометром. Даний пристрій обумовлений високою точністю і мінімальною похибкою. Він здатний міряти вологість незалежно від температури навколишнього середовища.

### <span id="page-38-0"></span>**2.3 Мікроконтроллери Arduino**

Arduino — це апаратна, програмна платформа, для якої основну частину складає плата вводу/виводу з мікроконтролером та середовище для розробки, написане на мові процесингу/зварювання (Processing / Wiring).

Arduino використовує запозичену мову програмування мультимедіа «Processing».

Arduino, як і інші подібні пристрої, такі як Parallax Basic Stamp, Raspberry, Netmedia's BX-24, Phidgets, Handyboard MIT і т. д., надає користувачам простий інтерфейс для програмування, звільняючи їх від необхідності вивчати тонкощі внутрішньої конструкції мікроконтролерів.

Для програмування та інтеграції з іншими схемами плата Arduino Uno Nano містить елементну обв'язку та мікроконтролер Atmel AVR, який може бути ATmega328 або ATmega168. На кожній платі повинні бути два компоненти: лінійний стабілізатор напруги 5 В і кварцевий генератор 16 МГц, який у деяких версіях може бути керамічним резонатором. У мікроконтролері вже є прошитий завантажувач, тому програматор ззовні не потрібний.

Програмування деяких моделей, таких як неофіційна Boarduino або Arduino Mini, вимагає підключення окремої плати USB-to-serial кабелем.

Використання плат Arduino дозволяє використовувати додаткові I/O виводи мікроконтролера в зовнішніх схемах. Наприклад, плата Diecimila має 14 цифрових вводів/виводів, з яких 6 мають здатність видавати ШІМ-сигнал, а також 6 аналогових входів. У верхній частині плати доступні ці виводи через 0,1-дюймові роз'єми типу «мама». Доступні на ринку зовнішні плати розширення, також відомі як «щити».

Arduino пропонує кілька переваг, які відрізняють його від інших систем: 1. Просте та зручно використовувати середовище програмування Середовище програмування Arduino легко зрозуміти навіть початківцям, але досить гнучке для просунутих користувачів. Воно засноване на середовищі програмування Processing, тому викладачі можуть його легко використовувати. Студенти, які вивчають програмування в середовищі Processing, зможуть легко освоїти Arduino завдяки цьому.

#### <span id="page-39-0"></span>**2.3.1 Arduino Nano**

Arduino Nano — це мініатюрний пристрій з широким спектром функцій, створений на базі мікроконтролера ATmega328 (Arduino Nano 3.0) або ATmega168 (Arduino Nano 2.x), який можна використовувати на макетній платі. Gravitech виробляє Arduino Nano.

Arduino Nano може живитися зовнішнім джерелом живлення 6-20В нестабілізованою напругою або 5В стабілізованою напругою через кабель Mini-B USB. Пристрій автоматично вибирає живлення з найбільшою напругою.

Кожен з чотирнадцяти цифрових виводів Arduino Nano може працювати як вхід або вихід, використовуючи функції pinMode (), digitalWrite () і digitalRead (). Робоча напруга виводів - 5В. Один вивід може споживати або віддавати до 40 мА струму. Всі виводи пов'язані за допомогою підтягуючих резисторів номіналом 20-50 кОм., які за замовченням виключені.

Деякі виводи Arduino можуть виконувати інші функції, окрім оcновних: послідовний інтерфейс: виводи 0 (RX) і 1 (TX). Вони використовуються для отримання (RX порт) і передачі даних (TX порт) через послідовний інтерфейс. Ці виводи підключені до відповідних виводів мікросхеми-перетворювача USB-UART від FTDI.

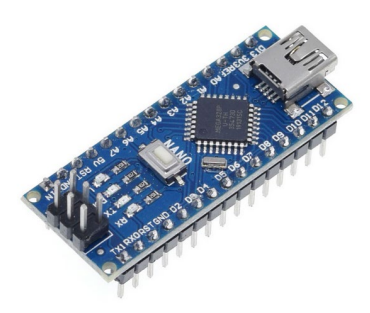

Рис. 2.8 – Arduino Nano

Характеристики:

- − Мікроконтролер: Atmel ATmega168 або ATmega328
- − Робоча напруга (логічний рівень): 5В
- − Напруга живлення (рекомендована): 7-12В
- − Напруга живлення (гранична): 6-20В
- − Цифрові входи / виходи: 14 (з яких 6 можуть використовуватися
- − як ШІМ-виходи)
- − Аналогові входи: 8
- − Максимальний струм одного виведення: 40 мА
- − Flash-пам'ять: 16 КБ (ATmega168) або 32 КБ (ATmega328) з яких
- − КБ використовуються завантажувачем
- − SRAM: 1 КБ (ATmega168) або 2 КБ (ATmega328)
- − EEPROM: 512 байт (ATmega168) або 1 КБ (ATmega328)
- − Тактова частота: 16 МГц
- − Розміри плати: 1.85 см х 4.3 см

## <span id="page-40-0"></span>**2.3.2 Arduino Uno**

Arduino Uno – це пристрій на основі мікроконтролера ATmega328. У його склад входить все необхідне для зручної роботи з мікроконтролером: 14 цифрових входів/виходів (з них 6 можуть використовуватися в якості ШІМ-

виходів), 6 аналогових входів, кварцовий резонатор на 16 МГц, роз'єм USB, роз'єм живлення, роз'єм для внутрішньосхемного програмування (ICSP) і кнопка скидання. Для початку роботи з пристроєм досить просто подати живлення від AC / DC-адаптера або батарейки, або підключити його до комп'ютера за допомогою USB-кабелю.

Arduino, Uno в якості перетворювача інтерфейсів USB-UART використовує мікроконтролер ATmega16U2 (ATmega8U2 до версії R2) замість мікросхеми FTDI.

Arduino Uno може живиться від USB або від зовнішнього джерела живлення, тип джерела вибирається автоматично.

У якості зовнішнього джерела живлення (не USB) може використовуватися мережевий AC / DC-адаптер або акумулятор / батарея.

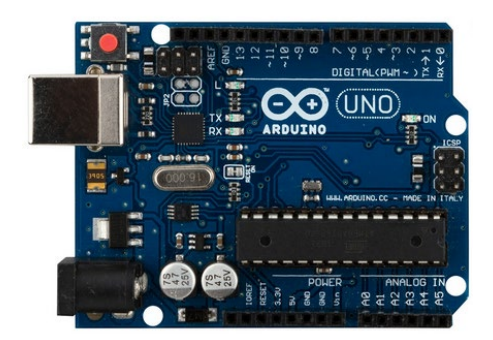

Рис. 2.9 – Arduino Uno

### Характеристики

- − Мікроконтролер: ATmega328
- − Робоча напруга: 5 В
- − Напруга живлення (рекомендована): 7-12 В
- − Напруга живлення (гранична): 6-20 В
- − Цифрові входи / виходи: 14 (з них 6 можуть використовуватися в
- − якості ШІМ-виходів)
- − Аналогові входи: 6
- − Максимальний струм одного виводу: 40 мА
- − Максимальний вихідний струм виводу: 3.3V 50 мА
- − Flash-пам'ять: 32 КБ (ATmega328) з яких 0.5 КБ використовуються
- − завантажувачем
- − SRAM: 2 КБ (ATmega328)
- − EEPROM: 1 КБ (ATmega328)
- − Тактова частота: 16 МГц

#### <span id="page-42-0"></span>**2.3.3 Arduino Mega**

Плата Arduino Mega 2560 призначена для створення проектів, в яких не вистачає можливостей звичайних Arduino Uno. У цьому пристрої максимальна з усіх плат сімейства Arduino кількість виводів і розширений набір інтерфейсів. Також у Arduino Mega більше вбудованої пам'яті. Плата має 54 цифрових входів / виходів (14 з яких можуть використовуватися як виходи ШІМ), 16 аналогових входів, 4 послідовних портів UART, кварцовий генератор 16 МГц, USB коннектор, роз'єм живлення, роз'єм ICSP і кнопка перезавантаження.

Arduino Mega може отримувати живлення як через підключення по USB, так і від зовнішнього джерела живлення. Джерело живлення вибирається автоматично.

Зовнішнє живлення (не USB) може подаватися через перетворювач напруги AC/DC (блок живлення) або акумуляторною батареєю. Перетворювач напруги підключається за допомогою роз'єму 2.1 мм з позитивним полюсом на центральному контакті. Провід від батареї підключаються до виводів Gnd і Vin роз'єму живлення (POWER). Платформа може працювати при зовнішньому живленні від 6 В до 20 В. При напрузі живлення нижче 7 В, вивід 5 В може видавати менше 5 В, при цьому платформа може працювати нестабільно. При використанні напруги вище 12 В регулятор напруги може перегрітися і пошкодити плату. Рекомендований діапазон від 7 В до 12 В.

Для обміну даними по USB плата Mega2560 використовує мікроконтролер Atmega8U2, запрограмований як конвертер USB-UART.

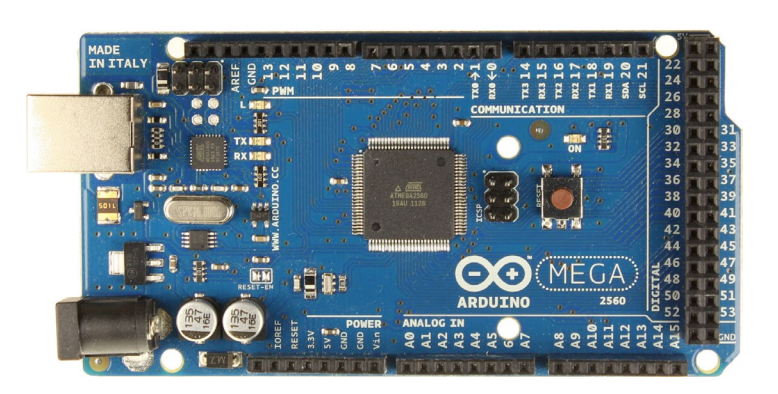

Рис. 2.10 – Arduino Mega

Характеристики

- Мікроконтролер: ATmega2560
- − Робоча напруга: 5 В
- − Вхідна напруга (рекомендована): 7-12 В
- − Вхідна напруга (гранична): 6-20 В

− Цифрові Входи / Виходи: 54 (14 з яких можуть бути сконфігуровані як

- − виходи ШІМ)
- − Аналогові входи: 16
- − Постійний струм через вхід / вихід: 40 мA
- − Постійний струм для виводу 3.3 В: 50 мA

− Флеш-пам'ять: 256 КБ (з яких 8 КБ використовуються для завантажувача)

- − ОЗУ: 8 KB
- − Незалежна пам'ять: 4 КБ
- − Тактова частота: 16 МГц

## <span id="page-44-0"></span>**3 ПРОГРАМНА РЕАЛІЗАЦІЯ ВИМІРЮВАНЬ**

#### <span id="page-44-1"></span>**3.1 Постановка задачі**

Необхідно програмно реалізувати вимірювання температури і вологості, що складатиметься з плати Arduino та датчика температури і вологості. Метою цього пристрою є отримання точних вимірювань температури та вологості у зручному форматі, який можна обробити та відобразити для подальшого аналізу даних. Пристрій повинен мати наступні вимоги:

- − Точність: Проектований пристрій має забезпечувати точне вимірювання температури і вологості з мінімальною похибкою.
- − Зручність використання: Простота використання та зручність взаємодії з пристроєм є важливими факторами. Користувач повинен мати змогу легко налаштувати та отримувати дані про температуру та вологість без складнощів.
- − Надійність: Пристрій має бути стійким до зовнішніх впливів і забезпечувати стабільні вимірювання навіть у різних умовах експлуатації.
- − Компактність: Розміри пристрою повинні бути мінімальними, щоб забезпечити зручне розташування та перенесення.

На основі вищезазначених вимог, розробляться необхідні алгоритми та програмне забезпечення для взаємодії між платою Arduino та датчиком температури і вологості. Також буде розглянуто можливі варіанти візуалізації та збереження даних для зручного використання. Остаточний пристрій буде протестований та оцінений з точки зору його ефективності та виконання вимог задачі.

47

#### <span id="page-45-0"></span>**3.2 Вибір плати мікроконтроллеру**

Для розробки прототипу пристрою і програмної реалізації вимірювань температури і вологості була обрана апаратна платформа Arduino Uno.

Ціна: Arduino Uno є вигідним варіантом з погляду ціни. В порівнянні з іншими моделями Arduino, він пропонує високу функціональність за доступну ціну.

Зручність розробки: Arduino Uno має простий та зрозумілий інтерфейс, який дозволяє легко почати розробку пристрою для вимірювання температури і вологості. Він працює з Arduino IDE, що є безкоштовним середовищем розробки з багатьма вбудованими функціями та бібліотеками. Це дозволяє швидко створювати програми і завантажувати їх на Arduino Uno.

Розширюваність: Arduino Uno має достатню кількість пінів для підключення різних пристроїв і датчиків. Ви зможете легко додавати сенсори температури і вологості, LCD-екрани, бездротові модулі, реле та багато іншого. Це дозволяє створювати більш складні та функціональні прототипи.

Сумісність: Arduino Uno сумісний з багатьма розширеними модулями та додатковими платами, що розширюють його можливості. Наприклад, ви можете використовувати шільностільки з модулями з бездротовим зв'язком, але й з багатьма іншими платами, що розширюють функціональність.

Зручність: Arduino Uno має піни, які не потрібно паяти. Це робить його зручним для експериментів та прототипування. Можна просто підключати сенсори температури і вологості або інші пристрої до пінів без необхідності в паянні. Це економить час та зусилля, особливо якщо є необхідність часто змінювати підключення.

#### <span id="page-46-0"></span>**3.3 Вибір датчику**

Датчик DHT11 – це цифровий датчик температури та вологості, що дозволяє калібрувати цифровий сигнал на виході. Складається з ємнісного датчика вологості та термістора. Також датчик містить в собі АЦП для перетворення аналогових значень вологості та температури.

- − Температурний діапазон: 0°C до 50°C
- − Діапазон вимірювання вологості: 20% до 90%
- − Похибка вимірювання температури: ±2°C
- − Похибка вимірювання вологості: ±5%
- − Напруга живлення: 3.3V до 5V
- − Інтерфейс зв'язку: однопровідний (протокол передачі даних використовує сигнал з модуляцією температури і вологості)
- − Малошумний аналого-цифровий конвертер (ADC) вбудований в чип.

DHT11 є одним з найбільш доступних датчиків на ринку, що робить його привабливим для студентів та дослідників. Зазвичай вартість DHT11 становить від \$2 до \$5 в залежності від постачальника та регіону.

Діапазон вимірювання: DHT11 забезпечує достатній діапазон вимірювання для більшості дослідницьких та практичних застосувань. Температурний діапазон від 0°C до 50°C охоплює більшість стандартних умов навколишнього середовища, включаючи внутрішні приміщення та кімнати. Діапазон вимірювання вологості від 20% до 90% також відповідає звичайним умовам, які можуть бути знайдені в багатьох просторах.

Складові частини: DHT11 складається з SMD термістора EPCOS B57620C5103J062 з опором 10 кОм для вимірювання температури. Для вимірювання вологості, використовується ємнісний датчик, який надає надійні результати та ємнісність в залежності від вологості навколишнього середовища.

# <span id="page-47-0"></span>**3.4 Модель апроксимації та лінеаризації експериментальних даних у Matlab**

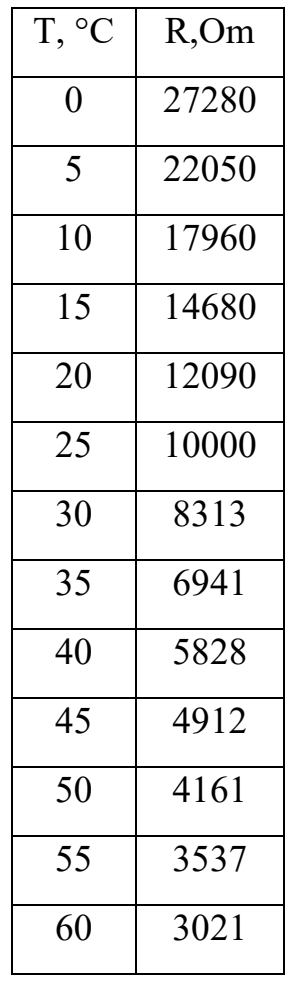

Таблиця 3.1 – Вхідні дані

Код розрахунків апроксимації експериментальних даних та їх лінеаризації у Matlab представлено в додатку А.

Із експериментальних даних бачимо від'ємний ТКС.

За допомогою пакету прикладних програм для числового аналізу MATLAB ,виконаємо апроксимацію експериментальних даних. Побудуємо вектор температури x та вектор експериментальних значень z.

Для апроксимації функціональної залежності z(х) подивимось ,які методи використовують для апроксимації та оцінимо якість апроксимації кожним з методів.

Точність нашої апроксимації ми будемо оцінювати за допомогою коефіцієнта детермінованості R2 та за допомогою середньоквадратичного відхилення.

За правилом трьох СКВ ,якщо жодне значення абсолютної похибки не виходить за 3\*СКВ ,то значить всі значення апроксимаційної залежності належать виборці.

Як видно зі значень оцінки якості апроксимації, крім експоненціальної апроксимації та при степені полінома n, усі види мають високу точність.

| R <sub>2</sub>     | 0.9936         |
|--------------------|----------------|
| R <sub>2</sub> 1   | 0.9958         |
| R <sub>2</sub> _2  | $-1.1472$      |
| R <sub>2</sub> 4   | 0.9997         |
| R <sub>2</sub> _5  | 1.0000         |
| R <sub>2</sub> 6   | 1              |
| R <sub>2</sub> 7   | $-1.5709$      |
|                    |                |
| sigma              | 568.4369       |
| sigma3             | $1.7053e+03$   |
| sigma_1            | 462.1142       |
| sigma <sub>2</sub> | $1.0395e + 04$ |
| sigma_4            | 113.6445       |
| sigma_5            | 5.9718         |
| sigma <sub>6</sub> | 1.3633e-07     |
| sigma 7            | 1.1375e+04     |

Рис. 3.1 – Значення детермінації та середньоквадратичного відхилення

Також ,хотілося б показати близькі значення апроксимаційного поліному n-1 ступеня до експериментальних значень. Нижче приведена таблиця зі значеннями абсолютної похибки реальних значень від апроксимаційних у вузлах.

| abs_error_6 %<br>$1x13$ double |  |  |   |  |  |  |                                                                                                    |  |
|--------------------------------|--|--|---|--|--|--|----------------------------------------------------------------------------------------------------|--|
|                                |  |  | 6 |  |  |  |                                                                                                    |  |
|                                |  |  |   |  |  |  | 1 50019e-07 7.0646e-08 9.6079e-09 2.3647e-10 9.4587e-11 1.4552e-09 7.4579e-10 9.7134e-10 3.0588e-08 2.4316e-08 7.9672e-10 2.4818e-08 5.2576e-08 |  |

Рис. 3.2 – Значення абсолютної похибки полінома n-ступеня

Також , для щоб лінійна шкала прибору візуалізації вимірювань могла передати значення нелінійної залежності z(x), потрібно лінеаризувати значення нашої залежності.

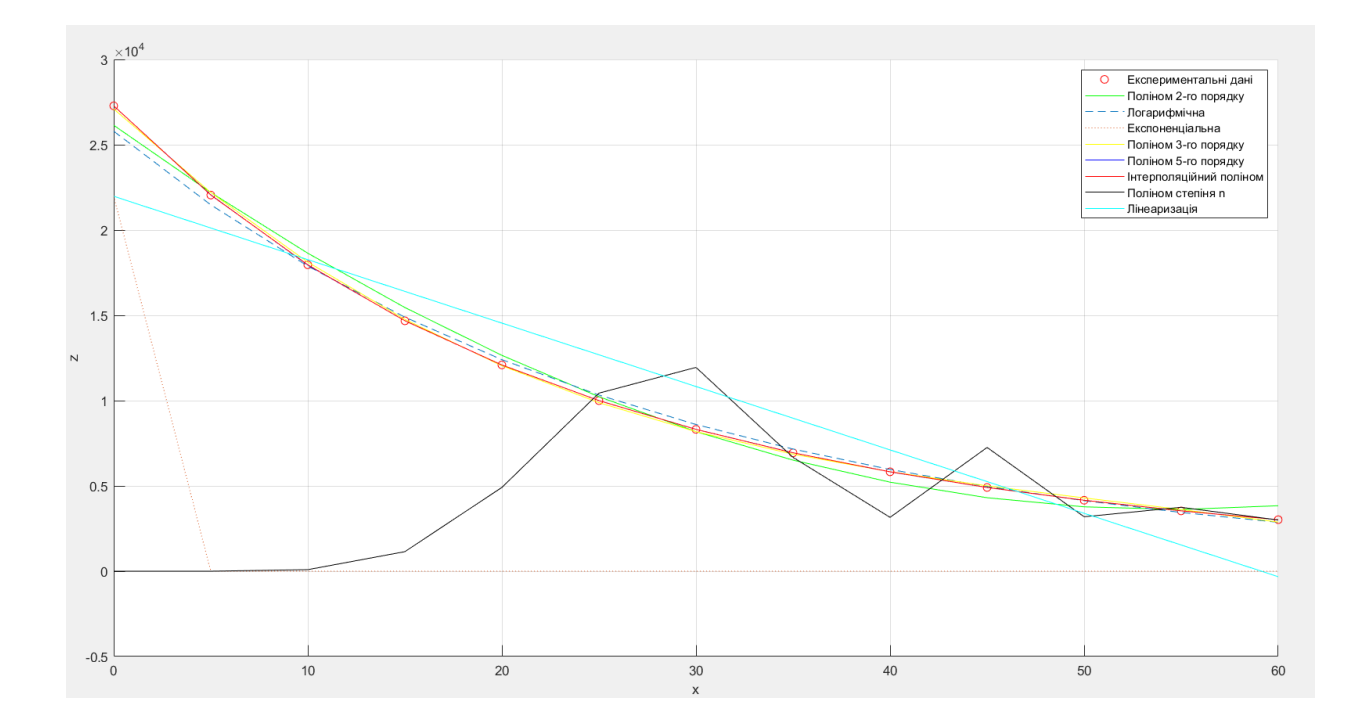

Рис. 3.3 – Графічне зображення апроксимаційних функцій

# <span id="page-50-0"></span>**3.5 Апроксимація та лінеаризація термістора SMD EPCOS 57620C5103J062**

| $R/T$ No. | 1010                  |
|-----------|-----------------------|
| T (°C)    | $B_{25/100} = 3530 K$ |
|           | $R_T/R_{25}$          |
| $-55.0$   | 52.826                |
| $-50.0$   | 38.643                |
| $-45.0$   | 28.574                |
| $-40.0$   | 21.346                |
| $-35.0$   | 16.1                  |
| $-30.0$   | 12.256                |
| $-25.0$   | 9.4071                |
| $-20.0$   | 7.2862                |
| $-15.0$   | 5.6835                |
| $-10.0$   | 4.4698                |
| $-5.0$    | 3.5385                |
| 0.0       | 2.8222                |
| 5.0       | 2.2649                |
| 10.0      | 1.83                  |
| 15.0      | 1.4872                |
| 20.0      | 1.2161                |
| 25.0      | 1.0000                |
| 30.0      | 0.82677               |
| 35.0      | 0.68708               |
| 40.0      | 0.57401               |
| 45.0      | 0.48181               |
| 50.0      | 0.40638               |
| 55.0      | 0.34427               |

Рис. 3.4 – R/T характеристика

Код розрахунків в Matlab представлено в додатку Б.

Із паспортних даних бачимо від'ємний ТКС. За допомогою пакету прикладних програм для числового аналізу MATLAB, виконаємо апроксимацію експериментальних даних. Побудуємо вектор температури x та вектор експериментальних значень y\_imp.

Для апроксимації функціональної залежності y\_imp(х) використаємо поліном 2-го степеня , логарифмічну , експоненціальну та поліном 3-го степеня та оцінимо якість апроксимації кожним з методів.

Для перевірки точності апроксимації будемо використовувати такі самі формули, як і у першому завданні.

За даними коефіцієнтів детермінації та середньоквадратичного відхилення апроксимуючих функцій видно ,що найточнішим є поліном 3-го степеня

| R2               | 0.9959 |
|------------------|--------|
| R2 1             | 0.9970 |
| R <sub>2</sub> 2 | 0.8652 |
| R <sub>2</sub> 4 | 0.9999 |
|                  |        |
| sigma            | 0.0426 |
| sigma_1          | 0.0362 |
| sigma_2          | 0.2446 |
| sigma 4          | 0.0074 |

Рис. 3.5 – Значення детермінації та середньоквадратичного відхилення

Тепер виконаємо лінеаризацію методом найменших квадратів. 5.5 В – це максимальна напруга живлення датчика.

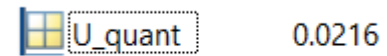

Рис. 3.6 – Напруга квантування

Роздільна здатність нашого датчика за паспортом є 1°C ,тому найменша потрібна кількість намкодів АЦП для реалізації такої точності на інтервалі 0-50 °C є 50 кодів.

| <b>Resolution</b> | $\sim$<br>$\tilde{}$ | $-9-1$<br>$\overline{\phantom{a}}$ | 62<br>$\tilde{}$ |
|-------------------|----------------------|------------------------------------|------------------|
|                   | 8 Bit                | 8 Bit                              | 8 Bit            |

Рис. 3.7 – Роздільна здатність

Тепер за формулою розрахуємо напругу неузгодженості. У нашому випадку використаємо варіант розрахункової формули для рівноплечового моста (R1=R2=R3=R4), у такому випадку потенціал вузла А моста при будьякій температурі (будь-яких значеннях опору термістора) буде завжди однаковий.

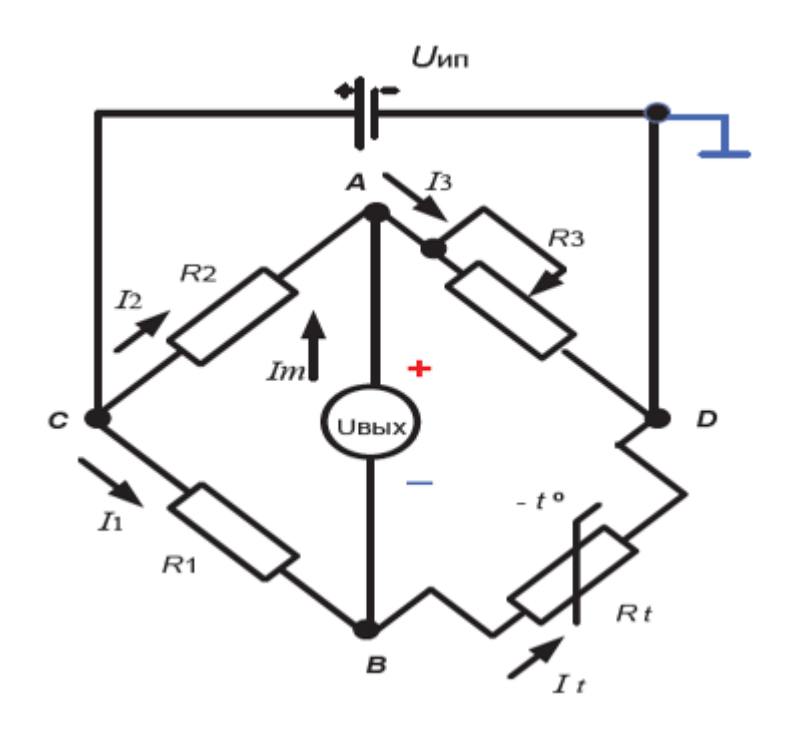

Рис. 3.8 – Рівноплечевий міст

$$
U_{\text{pacc}} = \varphi_a - \varphi_b = U_a - \frac{U_{\text{min}}}{R_1 + R_t} R_t.
$$

де *U*ип – напруга джерела живлення;

Ua – напруга на плечі А вимірювального моста;

R1 – опір резистора;

Rt – опір термістора.

R1=2.8222 Ом за умови рівності резисторів у нульовій точці.

| U disc<br>$\mathcal{L}$ |             |  |  |  |  |
|-------------------------|-------------|--|--|--|--|
|                         | 11x1 double |  |  |  |  |
|                         | 1           |  |  |  |  |
| 1                       | Ō           |  |  |  |  |
| 2                       | 0.6025      |  |  |  |  |
| з                       | 1.1730      |  |  |  |  |
| 4                       | 1.7038      |  |  |  |  |
| 5                       | 2.1874      |  |  |  |  |
| 6                       | 2.6221      |  |  |  |  |
| 7                       | 3.0077      |  |  |  |  |
| 8                       | 3.3463      |  |  |  |  |
| 9                       | 3.6408      |  |  |  |  |
| 10                      | 3.8959      |  |  |  |  |
| 11                      | 4.1154      |  |  |  |  |

Рис .3.9 – Значення напруги неузгодженості

Знаючи , як при заданих значеннях температури змінюється напруга неузгодженості та крок квантування U\_quant , можемо знайти коди АЦП , які відповідають цим значенням напруги.

|    | round_code  |
|----|-------------|
|    | 11x1 double |
|    | 1           |
| 1  | 0           |
| 2  | 28          |
| 3  | 54          |
| 4  | 79          |
| 5  | 101         |
| 6  | 122         |
| 7  | 139         |
| 8  | 155         |
| 9  | 169         |
| 10 | 181         |
| 11 | 191         |

Рис. 3.10 – Значення кодів АЦП ,що відповідають напругам неузгодженості

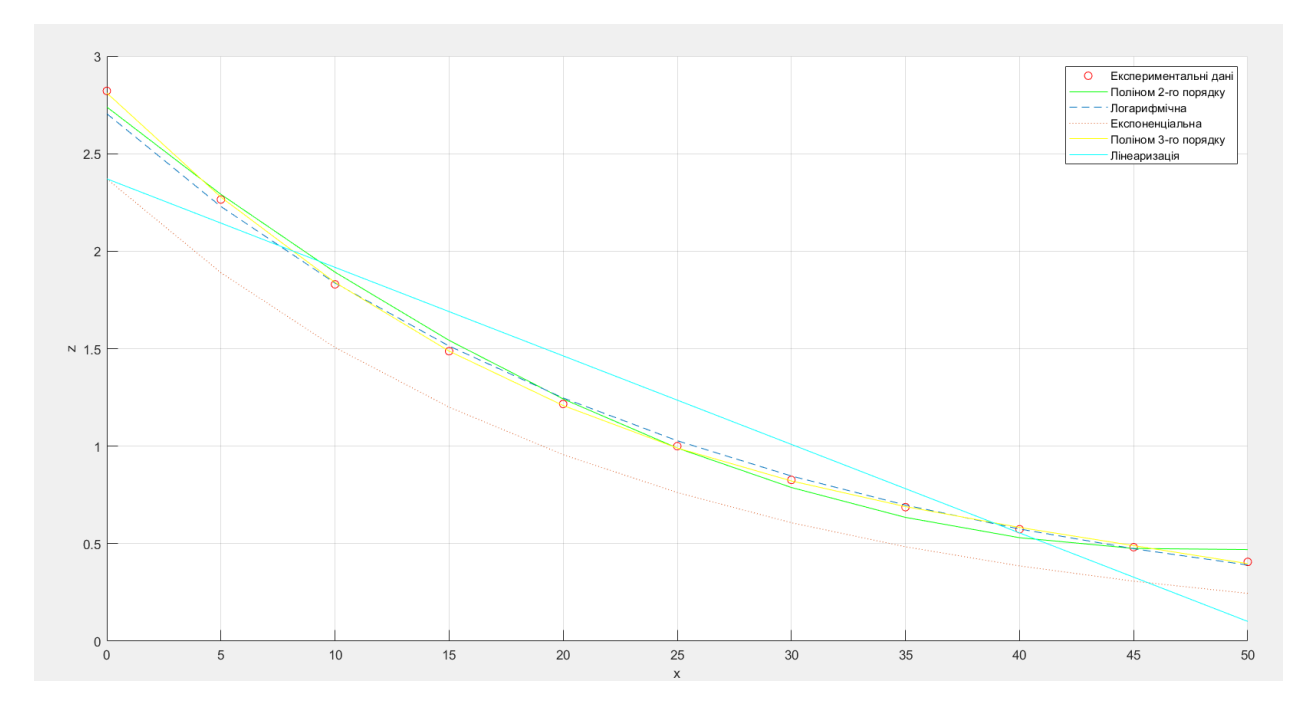

Рис. 3.11 – Графік апроксимаційних функцій та лінеаризації

# **3.6 Програмна реалізація имірювань температури та вологості з датчика DHT 11 на базі Arduino**

Виконаємо програмну реалізацію вимірювань температури та вологості з датчика DHT 11 на базі Arduino. Програмний код представлений у Додатку

.

У датчик температури та вологості входить Сенсор(термістор) та 8 бітний Мікроконтролер ,який виконує зчитування даних , перетворення їх на код та лінеаризацію для зручності відображення на лінійних шкалах Відлікових пристроїв. У нашому випадку ,Відліковим пристроєм є дісплей комп'ютера.

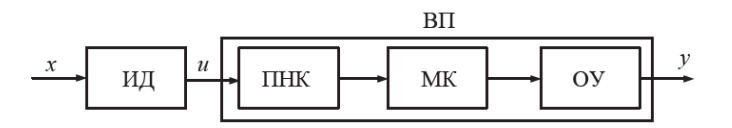

Рис. 3.12 Функціональна схема вимірювального приладу

Програмний код вимірювань температури та вологості з датчика DHT11 на базі Arduino представлено у додатку В.

## <span id="page-56-0"></span>**ВИСНОВКИ**

В результаті виконання роботи програмно розробка моделі, алгоритмів, програмних засобів для вимірювання температури і вологості за допомогою мікропроцесорної системи ARDUINO в приміщенні.

Сформульовано та проаналізовано проблеми, що виникають при вимірюванні температури і вологості, а також запропоновано шляхи їх вирішення.

Проведено порівняння методів лінеаризації та вибрано найкращій із них.

## <span id="page-57-0"></span>**ПЕРЕЛІК ДЖЕРЕЛ ПОСИЛАННЯ**

- 1. Bridley K. SENSORS AND TRANSDUCERS, 1988. 144 с.
- 2. Bolton W. Electrical and Electronic Measurement and Testing, 1993. 288 p.
- 3. The Johns Hopkins UniversityDepartment of Electrical and Computer Engineering 520.353 – Control Systems 2006. 8 с.
- 4. Bagwell, S.; Ledger, P. D.; Gil, A. J.; Mallett, M.; Kruip, M. [A linearised](https://doi.org/10.1002%2Fnme.5559)  hp-[finite element framework for acousto](https://doi.org/10.1002%2Fnme.5559)-magneto-mechanical coupling in [axisymmetric MRI scanners](https://doi.org/10.1002%2Fnme.5559) – 2017
- 5. Рішан О.Й. Пристрій для лінеаризації нелінійних характеристик / О.Й. Рішан, В.С. Денисенко Науково-технічна інформація, – 2016. 45–48 с.
- 6. Рішан О.Й. Первинні вимірювальні перетворювачі з частотною лінеаризацією характеристик перетворення, – 2014. 102–104 с.

#### **Додаток А**

%Внесемо вхідні дані

 $>> x=$ linspace(0,60,13);

>> z=[27280 22050 17960 14680 12090 10000 8313 6941 5828 4912 4161 3537 3021];

%Знайдемо поліном другого степіня для апроксимації експериментальних даних

>> degree=2;

%Знаходження коефіцієнтів поліному

>> coefficients = polyfit(x, z, degree);

%Будуємо масив значень знайденого поліному

>> y values=polyval(coefficients, x);

%Покажемо дані експерименту на графіку

>> scatter(x, z, 'red');

>> hold on

>> grid on

xlabel('x');

ylabel('z');

%Побудуємо апроксимаційний поліном 2-го степіня

>> plot(x, y\_values, 'green');

%Оцінимо якість поліноміальної апроксимації поліномом 2-го степіня

%Знайдемо суму квадратів залишків >> ESS=mean((z-y\_values).^2); %Знайдемо загальну суму квадратів відхилень 61

```
\geq TSS=mean((z-mean(z)).^2);
```
%Знайдемо коефіцієнт детермінації

 $>>$  R2=1-(ESS/TSS);

%Знайдемо похибку апроксимації

>> sigma=sqrt((sum(((y\_values-z).^2)))/14);

%Покажемо ,що правило 3sigma виконується

%Знайдемо абсолютну похибку

 $\gg$  abs error = abs(y values - z);

 $\gg$  sigma3 = 3 \* sigma;

if all(abs error  $\leq$  sigma3)

 disp('Усі значення абсолютної похибки меньші ніж 3\*sigma.');

else

```
 disp('Є значення більші ніж 3*sigma.');
```
end

```
% Апроксимація логарифмічною функцією
coefficients1 = polyfit(x, log(z), 1);a1 = exp(coefficients1(2));b1 = coefficient1(1);>> y1 values=a1 * exp(b1 * x);
>> plot(x,y1_values,'--')
>> ESS 1 = \text{mean}((z-y1 \text{ values}).^2);>> R2 1 = 1 - (ESS 1/TSS);>> sigma 1 = sqrt((sum((y1 values-z).^2)))/14;
>> abs error 1 = abs(y1 values - z);
```

```
% Апроксимація експоненціальною функцією
coefficients2 = polyfit(x, z, 1);a2 = coefficient2(2);b2 = coefficient2(1);y2 values = a2 * exp(b2 * x);plot(x,y2_values,':')
ESS 2 = \text{mean}((z-y2 \text{ values}).^2);R2 2 = 1 - (ESS 2/TSS);sigma 2 = sqrt((sum((y2 values-z).^2))(14);abs error 2 = abs(y2 values - z);
```

```
%Апроксимація поліномом 3-го степіня
\gg degree1 = 3;
>> coefficients4 = polyfit(x, z, degree1);
\gg y4 values = polyval(coefficients4, x);
>> plot(x, y4 values, 'yellow');
>> ESS 4 = \text{mean}((z-y4 \text{ values}).^2);>> R2 4 = 1 - (ESS 4/TSS);\Rightarrow sigma_4 = sqrt((sum(((y4_values-z).^2)))/14);
>> abs error 4 = abs(y4 values - z);
```

```
%Апроксимація поліномом 5-го степіня
\gg degree2 = 5;
>> coefficients5 = polyfit(x, z, degree2);
>> y5 values = polyval(coefficients5, x);
```
>> plot(x, y5 values, 'blue'); >> ESS  $5 = \text{mean}((z-y5 \text{ values}).^2);$  $>> R2 5 = 1-(ESS 5/TSS);$ >> sigma 5 = sqrt((sum(((y5 values-z).^2)))/14); >> abs error  $5 = abs(y5 values - z);$ 

 Подивимось , що буде при степені полінома рівному n-1,де n – кількість вузлів.

%Інтерполяційний поліном  $\gg$  degree3 = 12;  $\gg$  coefficients6 = polyfit(x, z, degree3); >> y6 values = polyval(coefficients6, x); >> plot(x, y6 values, 'red'); >> ESS  $6 = \text{mean}((z-y6 \text{ values}).^2);$ >> R2  $6 = 1-(ESS 6/TSS);$ >> sigma  $6 = sqrt((sum((y6 values-z).^2)))/14$ ; >> abs error  $6 = abs(y6 values - z);$ 

 За правилами , якщо ступінь апроксимаційного полінома буде вище або дорівнювати кількості вузлів , то апроксимаційна залежність не вийде. Перевіримо чи це так.

%Також подивимось на те ,як буде виглядати поліном ступеня n  $\gg$  degree4 = 13; >> coefficients7 = polyfit(x, z, degree4); >> y7 values = polyval(coefficients7, x); >> plot(x, y7 values, 'black'); >> ESS  $7 = \text{mean}((z-y7 \text{ values}).^2);$ 

```
>> R2 7 = 1-(ESS 7/TSS);
>> sigma 7 = sqrt((sum((y7 values-z).^2)))/14;
>> abs error 7 = abs(y7 values - z);>> % Зробимо лінійну апроксимацію експериментальних даних
>> x=x(:);
>> z=z(:);
% Лінійна модель
linearModel = fittype('a*x + b');% Підігнання параметрів моделі до даних
linearcoefficients = fit(x, z, linearModel);% Отримання значень лінійної моделі у точках
y linear = linearcoefficients.a * x + linearcoefficients.b;
% Візуалізація результатів 
plot( x, y_linear,'c');
```
legend('Експериментальні дані','Поліном 2-го порядку','Логарифмічна','Експоненціальна','Поліном 3-го порядку','Поліном 5-го порядку','Інтерполяційний поліном','Поліном степіня n','Лінеаризація')

### **Додаток Б**

```
>> x=linspace(0,50,11);
>> y_imp=[2.8222 2.2649 1.83 1.4872 1.2161 1 0.82677 0.68708 
0.57401 0.48181 0.40638];
>> %Знайдемо поліном другого степіня для апроксимації 
експериментальних даних
degree=2;
%Знаходження коефіцієнтів поліному
coefficients = polyfit(x, y, imp, degree);%Будуємо масив значень знайденого поліному
y_values=polyval(coefficients, x);
%Покажемо дані експерименту на графіку
scatter(x, y_imp , 'red');
hold on
grid on
xlabel('x');
ylabel('z');
>> %Побудуємо апроксимаційний поліном 2-го степіня 
plot(x, y_values, 'green');
%Оцінимо якість поліноміальної апроксимації поліномом 2-го 
степіня 
%Знайдемо суму квадратів залишків
ESS=mean((y_imp-y_values).^2);
%Знайдемо загальну суму квадратів відхилень
TSS=mean((y_imp-mean(y_imp)).^2);
%Знайдемо коефіцієнт детермінації
```
 $R2=1-(ESS/TSS);$ 

%Знайдемо похибку апроксимації

```
sigma=sqrt((sum(((y_values-y_imp).^2)))/14);
```

```
% Апроксимація логарифмічною функцією
coefficients1 = polyfit(x, log(y, imp), 1);a1 = exp(coefficients1(2));b1 = coefficient1(1);>> y1 values=a1 * exp(b1 * x);
>> plot(x,y1_values,'--')
>> ESS 1 = \text{mean}((y \text{ imp-yl values}).^2);>> R2 1 = 1 - (ESS 1/TSS);>> sigma 1 = sqrt((sum((y1 values-yimp).^2)))/14);
% Апроксимація експоненціальною функцією
coefficients2 = polyfit(x, y, imp, 1);a2 = coefficient2(2);b2 = coefficient2(1);y2 values = a2 * exp(b2 * x);plot(x,y2_values,':')
ESS 2 = \text{mean}((y \text{ imp-}y2 \text{ values}).^2);R2 2 = 1-(ESS 2/TSS);sigma 2 = sqrt((sum((y2 values-yimp).^2))(14);%Апроксимація поліномом 3-го степіня
\gg degree1 = 3;
>> coefficients4 = polyfit(x, y imp, degree1);
```
- >> y4\_values = polyval(coefficients4, x);
- >> plot(x, y4\_values, 'yellow');
- >>  $ESS_4$  = mean(( $y_imp-y_4$  values).^2);
- $\Rightarrow$  R2\_4 = 1-(ESS\_4/TSS);
- >> sigma\_4 = sqrt((sum(((y4\_values-y\_imp).^2)))/14);

## **Додаток В**

#include <Adafruit\_Sensor.h>

#include <DHT.h>

#include <DHT\_U.h>

 $\#$ define DHT\_PIN 2 // Пін, до якого підключено датчик DHT11

#define DHT\_TYPE DHT11 // Тип датчика DHT11

DHT\_Unified dht(DHT\_PIN, DHT\_TYPE);

```
void setup() {
   Serial.begin(9600);
   dht.begin();
```

```
}
```

```
void loop() {
 double x[] = \{0, 5, 10, 15, 20, 25, 30, 35, 40, 45, 50\};int numPoints = sizeof(x) / sizeof(x[0]);
```

```
 // Зчитування виміряних значень з датчика DHT11
sensors event t event;
dht.temperature().getEvent(&event);
double t = event.temperature;
```

```
 dht.humidity().getEvent(&event);
double h = event. relative humidity / 100.0;
```
 // Апроксимація поліномом другого степеня double coefficients[3];

```
coefficients[0] = (numPoints * sumXY(x, &h, numPoints) -
sumX(x, numPoints) * sumY(&h, numPoints)) / (numPoints * 
sumX2(x, numPoints) - pow(sumX(x, numPoints), 2));
```

```
coefficients[1] = (sumY(\&h, numPoints) - coefficients[0] *sumX(x, numPoints)) / numPoints;
```
coefficients $[2] = 0;$ 

 // Лінійна апроксимація double linearCoefficients[2];

linearCoefficients[0] = (numPoints  $*$  sumXY(x, &h, numPoints) - sumX(x, numPoints) \* sumY(&h, numPoints)) / (numPoints \* sumX2(x, numPoints) - pow(sumX(x, numPoints), 2));

```
linearCoefficients[1] = (sumY(sh, numPoints) -
linearCoefficients[0] * sumX(x, numPoints)) / numPoints;
```
 // Побудова апроксимаційного поліному та лінійної моделі double yPoly[numPoints]; double yLinear[numPoints];

```
for (int i = 0; i < numPoints; i++) {
        yPoly[i] = coefficients[0] * pow(x[i], 2) +coefficients[1] * x[i] + coefficients[2];
```

```
 yLinear[i] = linearCoefficients[0] * x[i] + 
linearCoefficients[1];
        }
        // Виведення результатів
        Serial.println("Temperature:");
        Serial.print("Measured: ");
        Serial.print(t);
        Serial.print("C, Approximated (Polynomial): ");
       Serial.print(yPoly[numPoints - 1]);
        Serial.println("C");
        Serial.print("Approximated (Linear): ");
       Serial.print(yLinear[numPoints - 1]);
        Serial.println("C");
        Serial.println();
```

```
 Serial.println("Humidity:");
 Serial.print("Measured: ");
Serial.print(h * 100);
 Serial.print("%, Approximated (Polynomial): ");
Serial.print(yPoly[numPoints - 1] * 100);
 Serial.println("%");
 Serial.print("Approximated (Linear): ");
Serial.print(yLinear[numPoints - 1] * 100);
 Serial.println("%");
 Serial.println();
```

```
 delay(5000);
}
double sumX(double x[], int numPoints) {
 double sum = 0;for (int i = 0; i < numPoints; i++) {
   sum += x[i]; }
  return sum;
}
double sumX2(double x[], int numPoints) {
  double sum = 0;
 for (int i = 0; i < numPoints; i++) {
   sum +=\text{pow}(x[i], 2); }
  return sum;
}
double sumXY(double x[], double y[], int numPoints) {
 double sum = 0;for (int i = 0; i < numPoints; i++) {
   sum += x[i] * y[i]; }
```

```
 return sum;
}
double sumY(double y[], int numPoints) {
  double sum = 0;
 for (int i = 0; i < numPoints; i++) {
  sum += y[i]; }
  return sum;
}
```